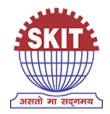

# A REPORT ON

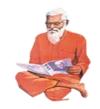

International Workshop on 'Scilab' for Teachers

on

4th of May 2019 Under

'Pandit Madan Mohan Malaviya National Mission on Teachers and Teaching (PMMMNMTT)',

MHRD, Govt. of Indía Conducted by

The Teaching Learning Centre (ICT), Supported by FOSSEE & Spoken Tutorials

Jointly Organized by IIT Bombay

&

Swamí Keshvanand Institute of Technology, Management & Gramothan, Jaipur, Rajasthan

> Submitted by: Kailash Soni Workshop Coordinator Assistant Professor, Department of CSE

# **Index**

- 1. About SKIT
- 2. Introduction to 'Scilab' Workshop
- 3. Methodology of the Workshop
- 4. Course Content
- 5. Speaker of Workshop
- 6. Eligibility for Workshop
- 7. Duration and Venue
- 8. Criteria for Certification
- 9. Course Fee
- 10. How to Apply
- 11. Basic Information
- 12. Address for Communication
- 13. Brochure by IIT
- 14. Brochure by SKIT
- 15. Invitation by IIT
- 16. Invitation by SKIT
- 17. List of Registered Participants
- 18. Instructions to install Scilab
- 19. Scilab CD content
- 20. Workshop Schedule
- 21. Sessions of Workshop:-
  - 21.1 Session 1 (Inaugural/Interaction through A-VIEW)
  - 21.2 Session 2 (Learning through CD-content)
  - 21.3 Session 3 (Learning through CD-content)
  - 21.4 Session 4 (Interaction/Valedictory through A-VIEW)
- 22. Attendance Sheet
- 23. Various Images for Publicity
- 24. Glimpses of Workshop
- 25. Feedback by Participants
- 26. Words of Acknowledgement

#### 1. About SKIT:-

Swami Keshvanand Institute of Technology, Management & Gramothan (SKIT) inspired from the learnings of Swami Keshvanand, was established in the year 2000 by Technocrats and Managers Society for Advanced Learning. Today the Institute is recognized as one of the centers of academic excellence in Northern India. The Institute is affiliated to Rajasthan Technical University, Kota for offering Postgraduate and Graduate Courses in Engineering and Management. Our sister institution Swami Keshvanand Institute of Pharmacy (SKIP) is affiliated to Rajasthan University of Health Sciences for offering Graduate Course in Pharmacy.

Located in the Pink City Jaipur, which is a blend of traditional history and modern outlook, SKIT is putting in efforts for making industry ready engineers and managers through effective Industry –Institute Interface. Apart from University curriculum SKIT also pursues activities for research and development in various fields.

The green landscaping, aesthetic elegance of arches and the vibrant pursuit of knowledge by the young aspirants make the environment serene, pleasant and dynamic.

Students joining the institute share the box full of opportunities for professional and personal development through an environment of practical orientation, industrial interaction and student led activities which help the students to develop good communication skills, integrated personality and greater competitive spirit.

# **Our Inspiration**

"Mass illiteracy is the root cause behind backwardness of India. If we want speedy progress of nation we need to root it out as early as possible."

- Swami Keshvanand

Swami Keshvanand, an orphan, illiterate, nomadic man who never received formal education, was the founder of more than 300 schools, 50 hostels and innumerable libraries, social service centers and museums. Swami Keshvanand had a deep understanding of the rural society of the desert region. He had explained the peculiarities of the desert region, identified the problems and suggested appropriate and logical solutions. It was Swami Keshvanand's lifelong endeavour to eradicate social evils like untouchability, illiteracy, child marriage, indebtedness, poverty, backwardness, alcohol abuse, moral dissipation etc.

#### Vision

To promote higher learning in advanced technology and industrial research to make our country a global player

#### **Mission**

To promote quality education, training and research in the field of Engineering by establishing effective interface with industry and to encourage faculty to undertake industry sponsored projects for students.

## **Quality Policy**

We are committed to 'achievement of quality' as an integral part of our institutional policy by continuous self-evaluation and striving to improve ourselves.

Institute would pursue quality in

- All its endeavours like admissions, teaching- learning processes, examinations, extra and cocurricular activities, industry institution interaction, research & development, continuing education, and consultancy.
- Functional areas like teaching departments, Training & Placement Cell, library, administrative office, accounts office, hostels, canteen, security services, transport, maintenance section and all other services."

## 2. Introduction to workshop:-

IIT Bombay has conducted many large-scale teacher training workshops under the Train 10,000 Teachers (T10KT) programme, sponsored by the National Mission on Education through ICT (NMEICT), MHRD, Govt. of India, and trained over 2,00,000 teachers.

Another successful technology developed at IIT Bombay is Spoken Tutorial, using which about 50 lakh students have been trained on various ICT topics. The Spoken Tutorial project is also implemented successfully at IIT Bombay, with funding from NMEICT, MHRD.

It is now proposed to offer the highly effective Spoken Tutorial based ICT training to a large number of teachers, across the country, through the T10KT methodology, with **Scilab** training being taken up next.

Scilab is a Free/Libre and Open Source Software (FLOSS), created mainly for numerical computations. It uses the state of the art numerical libraries, such as LINPACK, EISPACK and LAPACK, and hence, its results are highly reliable. Scilab implements the user friendly language, similar to the one used in the popular software Matlab. But unlike Matlab, Scilab can be freely downloaded, freely copied, freely modified and also freely distributed. Naturally, Scilab can be used absolutely free of cost, unlike Matlab, which can be extremely expensive, especially to the industry. Scilab comes with a graphical programming interface Xcos, which is similar to Simulink. A good knowledge of Scilab will help improve the employment potential of your students.

The FOSSEE (Free/Libre and Open Source Software for Education) project at IIT Bombay (https://fossee.in) has been promoting Scilab, and other FLOSS software, such as Python, OpenFOAM, eSim, Osdag, OpenModelica, DWSIM & R, and Open Source hardware, such as Arduino and OpenPLC. FOSSEE is also funded by NMEICT, MHRD. Government of India has mandated the use of open source software.

The Scilab workshop is organised by the Teaching Learning Centre (TLC) at IIT Bombay, funded by the *Pandit Madan Mohan Malaviya National Mission on Teachers and Teaching* (PMMNNTT), MHRD, Govt. of India. As Spoken Tutorial method offers hands-on practice, with 100% active learning, those who undergo this training will be able to start using Scilab immediately after the workshop. They will also be able to conduct Scilab workshops for their students, using Spoken Tutorials, on their own, without requiring any help from anyone else.

The one day Scilab workshop will be conducted on Saturday, 4 May 2019, through Remote Centres of IIT Bombay. The medium of instruction for this workshop is English. Language dubbed Spoken Tutorials in Hindi and a few other languages will also be available.

## 3. Methodology of the Workshop:-

It will be a one day workshop, on 4 May 2019. All participants will have to go to their chosen Remote Centre.

They will learn Scilab through Spoken Tutorials, with help from Coordinators, already trained for this purpose at IIT Bombay. As the learning will happen only through carefully designed Spoken Tutorials designed and developed at IIT Bombay, the quality of learning will be very high.

All the participants, from all the Remote Centres, will be able to interact with the Scilab team at IIT Bombay, ask them questions, etc., through the video conferencing software A-VIEW. There will be about 4 hours available for Scilab training and 2 hours for interactions.

#### 4. Course content:-

The workshop will have two parts:

- (1) About 3.5 hours will be used in Learning Scilab from Spoken Tutorials.
- (2) About 30 minutes will be used to learn about the excellent Scilab content, developed by FOSSEE.
- (a) Learning Scilab from Spoken Tutorials Depending on the level of the user, one can learn any/all of the topics mentioned below. If one cannot complete all the topics, one can complete them later on, through self learning, as all required Spoken Tutorials are freely available.

**Basic level:** Getting started with Scilab, Vector Operations, Matrix Operations, Conditional branching, Iterations, Scripts and Functions, Plotting 2D graphs, Introduction to Xcos.

**Intermediate level:** File handling, User defined input and output, Integration, Solving non-linear equations, Linear equations - Gaussian methods, Linear equations - Iterative Methods, Interpolation, ODE Euler methods, and ODE Applications.

**Advanced level:** Optimization Using Karmarkar Function, Digital Signal Processing, Control systems, Discrete systems, Calling User Defined Functions in Xcos, and Simulating a PID controller using Xcos.

#### (b) Useful Scilab content developed by FOSSEE

A major problem with open source software is the lack of documentation. A solution to this problem is the Textbook Companion (TBC). A Scilab TBC is a collection of Scilab code for all solved examples of standard textbooks. The FOSSEE team has coordinated the creation of Scilab TBC for 600 books in science and engineering, all branches, with Scilab code for about 75,000 examples. Such a large collection is not available for any other software, including commercial ones. Students and faculty from various parts of the country have created this collection. FOSSEE provides a handsome honorarium to any one who creates TBC.

One may use the Scilab TBC (1) to understand the steps of examples (2) to do what if studies by changing parameters (3) to locate the syntax for a command and (4) to locate all examples that use a particular command, and so on. Scilab TBC are available at <a href="https://scilab.in/Completed\_Books">https://scilab.in/Completed\_Books</a>, absolutely free of cost. Scilab TBC is also hosted on the cloud.

The FOSSEE Team also helps colleges migrate their labs to Scilab. This allows colleges that cannot afford Matlab to run their labs with Scilab. Codes of migrated labs are available at <a href="https://scilab.in/lab\_migration/completed\_labs">https://scilab.in/lab\_migration/completed\_labs</a>.

The FOSSEE Team has also developed a few useful toolboxes, available at <a href="https://scilab.in/fossee-scilab-toolbox">https://scilab.in/fossee-scilab-toolbox</a>. We invite talented people to join us in improving these toolboxes and to develop new toolboxes. We have also created a cloud version of Xcos and 130 Xcos examples that can run on this cloud. Depending on the time available, one can try out all of the above.

#### 5. Speaker of Workshop:-

- **Prof. Kannan Moudgalya**, Principal Investigator, TLC (ICT), Spoken Tutorial and FOSSEE projects, IIT Bombay.
- **FOSSEE** Team Members, IIT Bombay.

#### 6. Eligibility for Workshop:-

As this workshop is not subject-specific, teaching faculty from all domains (engineering, sciences), and polytechnic colleges, and PGT of schools, can attend. Teachers registered in a Masters or a PhD programme, during their employment as a teacher, can also participate.

#### 7. Duration and Venue:-

The workshop will be conducted on **Saturday, 4 May 2019 from 9.30 AM to 6.00 PM** at IAI Lab, CS Bock, SKIT (Remote Centre of IIT Bombay). This workshop will be conducted through a blended mode, using both live video conferencing facility (A-VIEW) and hands-on sessions using Spoken Tutorials.

#### 8. Criteria for Certification:-

**E-certificate** will be provided to the participants after successful completion of the workshop and filling up the feedback form

#### 9. Course Fee:-

For SKIT staff **Rs. 100** (course fee to IIT Bombay) + **Rs. 50** (On 4 may to Remote Center)\*, For other **Rs. 100** (course fee to IIT Bombay) + **Rs. 400** (On 4 may to Remote Center)\*. Please note that the registration fee once paid is neither refundable nor adjustable under any circumstances. (\* To defray the cost of organising the workshop, lunch, and coffee/tea)

## 10. How to Apply:-

Enrollment will be strictly online, and no other mode of application will be entertained. **The last date of registration is 3 May 2019, 12.30 pm.** The URL for registration is: <a href="http://www.it.iitb.ac.in/nmeict/workshopContent.html?workshopid=cvCcqusnXUHEd8JY5ih">http://www.it.iitb.ac.in/nmeict/workshopContent.html?workshopid=cvCcqusnXUHEd8JY5ih</a> ORg

If you are a new user on this website then please complete the **Sign up** 

## **Register on the Spoken Tutorial Website:**

- 1. Before the workshop, participants should register on <a href="https://spoken-tutorial.org/">https://spoken-tutorial.org/</a>
- 2. Fill up the registration form and submit.
- 3. An email will be received.
- 4. The account should be activated by clicking the link in the email.
- 5. The Username and Password should be noted. This is an extremely important step.
- 6. One needs the above information to post questions on the forum, which will be explained at the time of the workshop.

#### 11. Basic Information:-

- Neither IIT Bombay nor the Remote Centre will bear the travel expense of the participating representatives. There shall also be no accommodation provided to the participants.
- All participants are required to bring **ear phones**, as they will have to listen to video tutorials. Without ear phones, the workshop will not at all be effective.
- Computers to practise Spoken Tutorials and to do Scilab programming will be available at the Remote Centres. But if they wish, participants can bring their own laptops with Scilab installed.

#### 12. Address for Communication:-

#### At IIT Bombay:-

Dr. Kalpana Kannan

Project Coordinator, ESOS Project

Department of CSE, Kanwal Rekhi Building,

Indian Institute of Technology Bombay,

Mumbai - 400 076.

Tel.: +91-22-2576 4989 and Fax: +91-22-2572 0022

Email: eoutreach@it.iitb.ac.in and Website - www.it.iitb.ac.in/nmeict

#### At SKIT Jaipur:-

Mr. Kailash Soni

Workshop Coordinator,

Assistant Professor Dept. of CSE (SKIT)

Mob. 9460066186 and 0141-5160400

Email: kailash100ni.er@gmail.com and Website - www.skit.ac.in

#### 13. Brochure by IIT Bombay:-

#### 1. About The Institution :-

Swami Keshvanand Institute of Technology, Management & Gramothan (SKIT) inspired from the learnings of Swami Keshvanand, was established in the year 2000 by Technocrats and Managers Society for Advanced Learning, Today the institute is recognized as one of the center of academic excellence in Northern India. The Institute is affiliated to Rajasthan Technical University, Kota affiliated to Rajasthan Technical University, Kota for offering Postgraduste and Graduate Courses in Engineering and Management. Our sister institution Swami Keshvanand Institute of Pharmacy (SKIP) is affiliated to Rajasthan University of Health Sciences for offering Graduate Course in Pharmacy. It is located in the Pink City Jaipur, which is a blend of traditional history and modern outlook. SKIT is putting in efforts for making industry ready engineers and managers through effective Industry -Institute Interface. Apart from University curriculum SKIT also pursues activities for research and development in various fields. The green landscaping, aesthetic elegance of arches and the vibrant pursuit of knowledge by the young aspirants make the environment serene, pleasant and dynamic.

#### 2. Introduction :-

Scilab is a Free/Libre and Open Source Software (FLOSS), created mainly for numerical computations. It uses the state of the art numerical libraries, such as LINPACK, EISPACK and LAPACK, and hence, its results are highly reliable. Scilab implements the user friendly language, similar to the one used in the popular software Matlab. But with the Matlab Scilab. to the one used in the popular software somana. But unlike Matlah, Scilab can be freely downloaded, freely copied, freely modified and also freely distributed. Naturally, Scilab can be used absolutely free of cost, unlike Matlah, which can be extremely expensive, especially to the industry. Scilab comes with a graphical programming interface Xcos, which is similar to Simulink. A good knowledge of Scilab will help improve the employment potential of your

The FOSSEE (Free/Libre and Open Source Software for Education) project at IIT Bombay ((https://fossee.in) has been promoting Scilab, and other FLOSS software, such as Python, OpenFOAM, eSim, Osdag, OpenModelica, DWSIM & R, and

Open Source hardware, such as Arduino and OpenPLC. FOSSEE is also funded by NMEICT, MHRD. Government of India has mandated the use of open source software.

The Scilab workshop is organised by the Teaching Learning Centre (TLC) at IIT Bombay, funded by the Pandit Madan Mohan Malaviya National Mission on Teachers and Teaching (PMMMNMTT), MHRD, Govt, of India, As Spoken Tutorial method offers hands on practice, with 100% active learning, those who undergo this training will be able to start using Scilab immediately after the workshop. They will also be able to conduct Scilab workshops for their students, using Spoken Tutorials, on their own, without requiring any help from anyone else.

The one day Scilab workshop will be conducted on Saturday, 4 May 2019, through Remote Centres of IIT Bombay. The medium of instruction for this workshop is English. Language dubbed Spoken Tutorials in Hindi and a few other languages will also be available.

3. Methodology of the Main Workshop :-It will be a one day workshop, on 4 May 2019. All participants will have to go to their chosen Remote Centre. They will learn Scilab through Spoken Tutorials, with help from Coordinators, already trained for this purpose at IIT Bombay. As the trained for this purpose at ITI Bombay. As the learning will happen only through carefully designed Spoken Tutorials designed and developed at IIT Bombay, the quality of learning will be very high. All the participants, from all the Remote Centres, will be able to interact with the Scilab team at IIT Bombay, ask them questions, etc., through the video conferencing software A-VIEW. There will be about 4 hours available for Scilab training and 2 hours for

 Outline of the workshop:The workshop will have two parts:
 (a) About 3.5 hours will be used in Learning Scilab from Spoken Tutorials.

(b) About 30 minutes will be used to learn about the excellent Scilab content, developed by FOSSEE.

4(a). Learning Scilab from Spoken Tutorials:-Depending on the level of the user, one can learn Depending on the level of the user, one can learn anylall of the topics mentioned below. If one cannot complete all the topics, one can complete them later on, through self-learning, as all required Spoken Tutorials are freely available.

Basic level: Getting started with Scilab, Vector Operations, Matrix Operations, Conditional branching, Iterations, Scripts and Functions, Plotting s, Introduction to Xcos.

Intermediate level: File handling, User defined input and output, Integration, Solving non-linear equations, Linear equations - Gaussian methods, Linear equations - Iterative Methods, Interpolation, ODE Euler methods, and ODE Application

Advanced level: Optimization Using Karmarkar Function, Digital Signal Processing, Control systems, Discrete systems, Calling User Defined Functions in XCOS, and Simulating a PID controller using XCOS. Advanced level: Optimization Using Karmarkar

4(b). Useful Scilab content developed by FOSSEE A major problem with open source software is the lack of documentation, A solution to this problem is the Textbook Companion (TBC). A Scilab TBC is a collection of Scilab code for all solved examples of standard textbooks. The FOSSEE team coordinated the creation of Scilab TBC for 600 books in science and engineering, all branches, with Scilab code for about 75,000 examples. Such a large collection is not available for any other software, including commercial ones. Students and faculty from various parts of the country have created this collection. FOSSEE provides a handsome honorarium to anyone who creates TBC.

5. Teaching faculty:-Prof. Kannan Moudgalya, Principal Investigator, TLC (ICT) Spoken Tutorial and FOSSEE Projects, FOSSEE Team members, IIT Bombay

Every participant has to pay Rs. 100 as the course fee to IIT Bombay at the time of online registration, On the day of the workshop, i.e., on 4 May 2019, they have to pay Rs. 400 to the Remote Centre that they would be attending, to defray the cost of

organizing the workshop, lunch, and coffee/tea. Please note that the registration fee once paid is neither refundable nor adjustable under any

#### 7. Who should attend?

As this workshop is not subject-specific, teaching faculty from all domains (engineering, sciences), and polytechnic colleges, and PGT of schools, can attend. Teachers registered in a Masters or a PhD programme, during their employment as a teacher, can also participate

#### 8. Criteria for Certification

E-certificate will be provided to the participants after successful completion of the workshop and filling up the feedback form.

The workshop will be conducted at, Swami Keshnvanand Institute of Technology, Jaipur 302017 on Saturday, 4 May 2019 from 9.30 AM to 6.00 PM. This workshop will be conducted through a blended mode, using both live video conferencing facility (A-VIEW) and Hands- on sessions using Spoken Tutorials.

10. How to apply? Enrollment will be strictly online, and no other mode of application will be entertained. The last date of stration is 30 April 2019, 12.30 pm. The URL for registration is:

http://www.it.iitb.ac.in/nmeict/announcements.html

#### Registration process for this workshop:-

- Sign up using your valid email id. Remember your email id and password for future programs.
- After verification of your sign up, your account will be created on the NMEICT website.
- Login on the website with the verified account.
- 4. Go to Announcements, select the course, and
- 5. After successful registration, you will receive an automated email.

- Register on Spoken Tutorial Website:-1. Before the workshop, participants register on https://spoken-tutorial.org/
- 2. Fill up the registration form and submit.
- 3. You will get an email.
- 4. Activate the account by clicking the link in the
- 5. Note down your Username and Password.
- 6. You will use this to post questions on the forum.

- Note:1. Neither IIT Bombay nor the Remote Centre will bear the travel expense of the participating representatives. There shall also be no accommodation provided to the participants. representatives.
- All participants are required to bring ear phones, as they will have to listen to video tutorials. Without ear phones, the workshop will not at all be effective. Computers to practise Spoken Tutorials and to do Scilab programming will be available at the Remote Centres. But if they wish, participants can bring their own laptops with Scilab installed.

#### 11. Prerequisite for the Scilab Workshop :-

You must see the four short videos given by Prof. Kannan Moudgalya about Scilab and its benefits. outube.com/playlist?list=PL\_uaeekrhG zKrZ8NGHs6gUVNmV 1ZoXx0&disable polymer

It is mandatory to see all the given videos before the workshop.

#### Address for communication :-Dr. Mukesh Kumar Gupta Remote Center Coordinator & Professor, Department of CSE SKIT, Jaipur, Pin: 302017. Mobile: 9772545766 Email: mukeshgupta@skit.ac.in

Mr. Kailash Soni Mr. Kattash Soni Programme Coordinator & Asst. Professor, Department of CSE, SKIT, Jaipur, Pin: 302017. Mobile: 9460066186

Email: kailash100ni.er@gmail.com

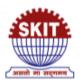

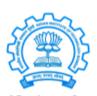

#### Swami Keshvanand Institute of Technology, Management & Gramothan, Jaipur

One Day Workshop Under

'Pandit Madan Mohan Malaviya National Mission on Teachers and Teaching (PMMMNMTT)

Funded by the Ministry of Human Resource Development, Government of India

04 May 2019

Conducted by **IIT Bombay** Hosted by SKIT, Jaipur (RC -1476)

#### 14. Brochure by SKIT:-

#### 1. About The Institution :-

Swami Keshvanand Institute of Technology, Management & Gramothan (SKIT) inspired from the learnings of Swami Keshvanand, was established in the year 2000 by Technocrats and Managers Society for Advanced Learning. Today stitute is recognized as one of the center of academic excellence in Northern India. The Institute is affiliated to Rajasthan Technical University, Kota for offering Postgraduate and Graduate Courses in Engineering and Management. Our sister institution Swami Keshvanand Institute of Pharmacy (SKIP) is affiliated to Rajasthan University of Health Sciences for offering Graduate Course in Pharmacy. It is located in the Pink City Jaipur, which is a blend of traditional history and modern outlook. SKIT is putting in efforts for making industry ready engineers and managers through effective Industry -Institute Interface. Apart from University curriculum SKIT also pursues activities for research and development in various fields. The green landscaping, aesthetic elegance of arches and the vibrant pursuit of knowledge by the young aspirants make the environment serene, pleasant and

#### 2. Introduction :-

Scilab is a Free/Libre and Open Source Software (FLOSS), created mainly for numerical computations. It uses the state of the art numerical libraries, such as LINPACK, EISPACK and LAPACK, and hence, its results are highly reliable. Scilab implements the user friendly language, similar to the one used in the popular software Matlab. But unlike Matlab, Scilab can be freely downloaded, freely copied, freely modified and also freely distributed. Naturally, Scilab can be used absolutely free of cost, unlike Matlab, which can be extremely expensive, especially to the industry. Scilab comes with a graphical programming interface Xcos, which is similar to Simulink. A good knowledge of Scilab will help improve the employment potential of your

The FOSSEE (Free/Libre and Open Source Software Education) project at IIT Bon s://fossee.in) has been promoting Scilab, other FLOSS software, such as Python, OpenFOAM,

eSim, Osdag, OpenModelica, DWSIM & R, and Open Source hardware, such as Arduino and OpenPLC. FOSSEE is also funded by NMEICT, MHRD. Government of India has mandated the use of open source software.

The Scilab workshop is organised by the Teaching Learning Centre (TLC) at IIT Bombay, funded by the Pandit Madan Mohan Malaviya National Mission on Teachers and Teaching (PMMMNMTT), MHRD, Govt. of India. As Spoken Tutorial method offers hands on practice, with 100% active learning, those who undergo this training will be able to start using Scilab immediately after the workshop. They will also be able to conduct Scilab workshops for their students, using Spoken Tutorials, on their own, without requiring any help from anyone else.

The one day Scilab workshop will be conducted on Saturday, 4 May 2019, through Remote Centres of IIT Bombay. The medium of instruction for this workshop is English. Language dubbed Spoken Tutorials in Hindi and a few other languages will

#### 3. Methodology of the Main Workshop :-

It will be a one day workshop, on 4 May 2019. All participants will have to go to their chosen Remote Centre. They will learn Scilab through Spoken Tutorials, with help from Coordinators, already trained for this purpose at IIT Bombay. As the learning will happen only through carefully designed Spoken Tutorials designed and developed at IIT Bombay, the quality of learning will be very high. All the participants, from all the Remote Centres, will be able to interact with the Scilab team at IIT Bombay, ask them questions, etc., through the video conferencing software A-VIEW. There will be about 4 hours available for Scilab training and 2 hours for interactions.

4. Outline of the workshop:-The workshop will have two parts: (a) About 3.5 hours will be used in Learning Scilab from Spoken Tutorials.

(b) About 30 minutes will be used to learn about the excellent Scilab content, developed by FOSSEE.

4(a). Learning Scilab from Spoken Tutorials :-Depending on the level of the user, one can learn any/all of the topics mentioned below. If one cannot complete all the topics, one can complete them later on, through self-learning, as all required Spoken Tutorials are freely available.

Basic level: Getting started with Scilab, Vector Operations, Matrix Operations, Conditional nching, Iterations, Scripts and Functions, Plotting 2D graphs, Introduction to Xcos.

Intermediate level: File handling, User defined input and output, Integration, Solving non-linear equations, Linear equations - Gaussian methods, Linear equations - Iterative Methods, Interpolation, ODE Euler methods, and ODE Applications.

Advanced level: Optimization Using Karmarkar Function, Digital Signal Processing, Control systems, Discrete systems, Calling User Defined Functions in XCOS, and Simulating a PID controller using XCOS.

4(b). Useful Scilab content developed by FOSSEE A major problem with open source software is the lack of documentation. A solution to this problem is the Textbook Companion (TBC). A Scilab TBC is a collection of Scilab code for all solved examples of standard textbooks. The FOSSEE team has coordinated the creation of Scilab TBC for 600 books in science and engineering, all branches, with Scilab code for about 75,000 examples. Such a large collection is not available for any other software, including commercial core. Senders and fearly including commercial ones. Students and faculty from various parts of the country have created this collection. FOSSEE provides a honorarium to anyone who creates TBC. handsome

#### 5. Teaching faculty :-

Prof. Kannan Moudgalya, Principal Investigator, TLC (ICT) Spoken Tutorial and FOSSEE Projects, FOSSEE Team members, IIT Bombay

#### 6. Course Fee:-

Every participant has to pay Rs. 100 as the course fee to IIT Bombay at the time of online registration. On the day of the workshop, i.e., on 4 May 2019, they have to pay Rs. 400 to the Remote Centre that they would be attending, to defray the cost of

organizing the workshop, lunch, and coffee/tea. Please note that the registration fee once paid is neither refundable nor adjustable under any

#### 7. Who should attend?

7. Who should attend?
As this workshop is not subject-specific, teaching faculty from all domains (engineering, sciences), and polytechnic colleges, and PGT of schools, can attend. Teachers registered in a Masters or a PhD programme, during their employment as a teacher, an also participate

8. Criteria for Certification: E-certificate will be provided to the participants after successful completion of the workshop and filling up the feedback form.

#### 9. Duration and Venue:-

The workshop will be conducted at, Swami Keshnvanand Institute of Technology, Jaipur 302017 on Saturday, 4 May 2019 from 9.30 AM to 6.00 PM. This workshop will be conducted through a blended mode, using both live video conferencing facility (A-VIEW) and Hands- on sessions using

#### 10. How to apply?

Enrollment will be strictly online, and no other mode of application will be entertained. The last date of tration is 30 April 2019, 12.30 pm. The URL

http://www.it.iitb.ac.in/nmeict/announcements.html

- Registration process for this workshop:1. Sign up using your valid email id. Remember your email id and password for future programs.
- After verification of your sign up, your accountil be created on the NMEICT website.
- Login on the website with the verified account.
- Go to Announcements, select the course, and register.
- After successful registration, you will receive

- Register on Spoken Tutorial Website:1. Before the workshop, participants register on https://spoken-tutorial.org/
- 2. Fill up the registration form and submit.
- You will get an email.
- 4. Activate the account by clicking the link in the
- 5. Note down your Username and Password. 6. You will use this to post questions on the forum.

- 1. Neither IIT Bombay nor the Remote Centre will bear the travel expense of the participating representatives. There shall also be no accommodation provided to the participants.
- 2. All participants are required to bring ear pho as they will have to listen to video tutorials. Without ear phones, the workshop will not at all be effective. 3. Computers to practise Spoken Tutorials and to do Scilab programming will be available at the Remote Centres. But if they wish, participants can bring their own laptops with Scilab installed.

#### 11. Prerequisite for the Scilab Workshop :

You must see the four short videos given by Prof. Kannan Moudgalya about Scilab and its benefits. https://www.youtube.com/playlist?list=PL\_uaeekrhG zKrZ8NGHs6gUVNmV\_lZoXx0&disable\_polymer

It is mandatory to see all the given videos before the workshop.

#### Dr. Mukesh Kumar Gupta Remote Center Coordinator Professor, Department of CSE SKIT, Jaipur, Pin: 302017. Mobile: 9772545766 Email: mukeshgupta@skit.ac.in

Programme Coordinator & Asst. Professor, Department of CSE, SKIT, Jaipur, Pin: 302017. Mobile: 9460066186

Email: kailash100ni.er@gmail.com

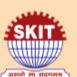

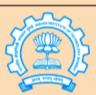

#### Swami Keshvanand Institute of Technology, Management & Gramothan, Jaipur

One Day Workshop Under

'Pandit Madan Mohan Malaviya National Mission on Teachers and Teaching (PMMMNMTT)

Funded by the Ministry of Human Resource Development. Government of India On

#### Scilab 04 May 2019

Conducted by **IIT Bombay** 

Hosted by SKIT, Jaipur (RC -1476)

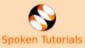

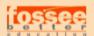

#### 15. Invitation by IIT:-

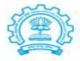

Kannan M. Moudgalya, Ph.D

Erach and Meheroo Mehta
Advanced Education Technology
Chair Professor
Department of Chemical Engineering
Indian Institute of Technology Bombay
Powai, Mumbai 400 076, India.

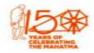

कण्णन मणि मौद्गल्या इरेच तथा पेहरू पेहता प्रणत विश्वा बौद्योगिकी पीळातीन प्राध्यापक राज्यापनिक अपियोजिकी विभाग भारतीय पौद्योगिकी संस्थान मुंबई पवर्ड, मुंबई 400 076, भारत.

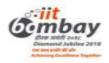

08 April 2019

Dear Sir/Madam,

Greetings from IIT Bombay!

We are glad to announce a **One Day Scilab workshop** for **Teachers**. This is being organised by the Teaching Learning Centre (ICT) at IIT Bombay, funded by the *Pandit Madan Mohan Malaviya National Mission on Teachers and Teaching (PMMNNMTT*), an initiative of the Ministry of Human Resource Development, Government of India. I am writing this mail to invite you to attend this workshop at a Remote Centre convenient to you.

Details of this programme are given below:

Workshop Name: One Day Scilab workshop for Teachers

Who should attend? Teachers

Date: Saturday, 4 May 2019

Venue: 160+ Remote Centres of ours, a list of which will be available through this link https://www.it.iitb.ac.in/nmeict/announcements.html

#### How the workshop will be conducted:

It will be a one day workshop, on 4 May 2019. We will interact live through A-VIEW at the beginning. After that, all of you will learn Scilab using spoken tutorials, guided by the Course Coordinator in the Remote Centre you attend. We will answer your questions, if any, using a Forum, especially designed for distributed learning. In the evening, we shall connect through A-VIEW again, carry out discussions and end the programme. There will be about 4 to 5 hours available for Scilab training and two hours for interactions, a detailed schedule of which will be made available later.

You will have to pay Rs. 100 as a course fee to IIT Bombay at the time of registration, and Rs. 400 to the Remote Centre directly at the time of the workshop, using which, they will make available lunch and coffee/tea/snacks. Balance amount, if any, will be used by the Remote Centre to pay for the maintenance of their infrastructure.

#### Procedure to participate in the workshop:

To participate in this workshop, please register at (https://www.it.iitb.ac.in/nmeict/) and follow the instructions. The registration portal will open on 9 April 2019 and will close on 30 April 2019, at 12.30 pm.

Please feel free to bring this information to the attention of your colleagues and friends, anywhere in India, and encourage them to join. Please note that this workshop may be useful to senior teachers of schools as well.

We look forward to your enthusiastic participation in this initiative.

Regards,

Kans Mondo

Prof. Kannan Moudgalya
PI, TLC (ICT), PMMMNMTT

## 16. Invitation by SKIT:-

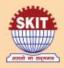

## SWAMI KESHVANAND INSTITUTE OF TECHNOLOGY, MANAGEMENT & GRAMOTHAN

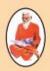

Ramnagaria, Jaipur

Date: 20.04.2019

#### INVITATION FOR SCILAB WORKSHOP

We are glad to inform you that Swami Keshvanand Institute of Technology, Management & Gramothan, Jaipur and Indian Institute of Technology, Bombay are jointly organizing a One Day Workshop on Scilab for Teachers under the project 'Pandit Madan Mohan Malaviya National Mission on Teachers and Teaching' (PMMMNMTT), funded by the Ministry of Human Resource Development, Government of India.

Scilab is a Free/Libre and Open Source Software (FLOSS), created mainly for numerical computations. It uses the state of the art numerical libraries so its results are highly reliable. It is similar to the one used in the popular software Matlab. Scilab can be freely downloaded, freely copied, freely modified and also freely distributed, unlike Matlab. A good knowledge of Scilab will help improve the employment potential of your students.

On behalf of the remote centre SKIT College, Jaipur, I request you to circulate and give publicity to the event and encourage your colleagues to participate. Interested candidates may register on or before 30<sup>th</sup> April, 2019 till 12:30PM through online link given below.

Title: 'One Day Workshop on Scilab'

Date: 04<sup>th</sup> of May, 2019 Venue: SKIT College, Jaipur

For registration/fee details: http://www.it.iitb.ac.in/nmeict/announcements.html

For queries please contact: Kailash Soni (9460066186) / kailash100ni.er@gmail.com

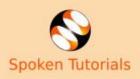

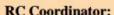

Dr. Mukesh Kumar Gupta Professor, Department of CSE

Ph: 0141-5160400

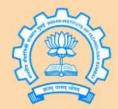

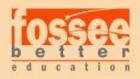

Workshop Coordinator:

Mr. Kailash Soni Asst. Professor, Department of CSE Mob: 9460066186

## 17. List of Registered Participants:-

Total number of registered participants: - **100**Total number of confirmed registration: - 99
Total number of in-house participants: - 90
Total number of outside participants: - 10

List of in-house participants:-

| Sr. No. | Enrll No. | Name               | Designation         | Status             |
|---------|-----------|--------------------|---------------------|--------------------|
| 1       | 199074    | Bhawna Chaudhary   | Assistant Professor | Confirmed          |
| 2       | 199114    | Rashmi Dadhich     | Assistant Professor | Confirmed          |
| 3       | 199196    | Swati Arora        | Associate Professor | Confirmed          |
| 4       | 199197    | Rukhsar Zafar      | Associate Professor | Confirmed          |
| 5       | 199233    | Sushila Vishnoi    | Associate Professor | Confirmed          |
| 6       | 199603    | Mehul Mahrishi     | Reader              | Request Registered |
| 7       | 199629    | Niketa Sharma      | Associate Professor | Confirmed          |
| 8       | 199661    | Pankaj Dadheech    | Associate Professor | Confirmed          |
| 9       | 199755    | Ankit Agarwal      | Assistant Professor | Confirmed          |
| 10      | 199756    | Sushant Kumar      | Assistant Professor | Confirmed          |
| 11      | 199778    | Nidhi Srivastav    | Associate Professor | Confirmed          |
| 12      | 199780    | Vinod Kataria      | Associate Professor | Confirmed          |
| 13      | 199796    | Shubhi Jain        | Assistant Professor | Confirmed          |
| 14      | 199798    | Yogendra Gupta     | Assistant Professor | Confirmed          |
| 15      | 199799    | Neeraj Garg        | Assistant Professor | Confirmed          |
| 16      | 199912    | Richa Sharma       | Assistant Professor | Confirmed          |
| 17      | 200227    | Praveen Kumar Jain | Associate Professor | Confirmed          |
| 18      | 200258    | Gloria Joseph      | Assistant Professor | Confirmed          |
| 19      | 200288    | Manju Choudhary    | Associate Professor | Confirmed          |
| 20      | 200337    | Vijeta Khicha      | Assistant Professor | Confirmed          |
| 21      | 200345    | Shanu Tripathi     | Assistant Professor | Confirmed          |
| 22      | 200348    | Aakriti Sharma     | Assistant Professor | Confirmed          |
| 23      | 200357    | Deepa Modi         | Assistant Professor | Confirmed          |
| 24      | 200363    | Garima Gupta       | Assistant Professor | Confirmed          |
| 25      | 200374    | Shalini Singhal    | Assistant Professor | Confirmed          |
| 26      | 200391    | Avadhesh Sharma    | Assistant Professor | Confirmed          |
| 27      | 200413    | Anurag Sharma      | Associate Professor | Confirmed          |
| 28      | 200419    | Vivek Sharma       | Assistant Professor | Confirmed          |
| 29      | 200458    | Neha Janu          | Associate Professor | Confirmed          |
| 30      | 200467    | Manish Navlakha    | Assistant Professor | Confirmed          |
| 31      | 200470    | Chandan Singh      | Technical Assistant | Confirmed          |
| 32      | 200474    | Neha Mathur        | Assistant Professor | Confirmed          |
| 33      | 200547    | Brajraj Sharma     | Associate Professor | Confirmed          |
| 34      | 200555    | Sunita Gupta       | Associate Professor | Confirmed          |
| 35      | 200563    | Sunil Kumar        | Assistant Professor | Confirmed          |

| 36       | 200574           | Manoj Kumar                         | Assistant Professor                     | Confirmed |
|----------|------------------|-------------------------------------|-----------------------------------------|-----------|
| 37       | 200611           | Anjana Sangwan                      | Assistant Professor                     | Confirmed |
| 38       | 200671           | Monika Mathur                       | Associate Professor                     | Confirmed |
| 39       | 200719           | Rajat Goel                          | Associate Professor                     | Confirmed |
| 40       | 200727           | Kajal Mathur                        | Assistant Professor                     | Confirmed |
| 41       | 200810           | Rammurti Meena                      | Assistant Professor                     | Confirmed |
| 42       | 200820           | Deepti Arela                        | Assistant Professor                     | Confirmed |
| 43       | 200835           | Ajay Kumar Sharma                   | Assistant Professor                     | Confirmed |
| 44       | 200839           | Manasvi Dixit                       | Associate Professor                     | Confirmed |
| 45       | 200843           | Komal Sharma                        | Associate Professor                     | Confirmed |
| 46       | 200845           | Pawan Kumar Jain                    | Assistant Professor                     | Confirmed |
| 47       | 200850           | Rishi Vyas                          | Associate Professor                     | Confirmed |
| 48       | 201090           | Sumit Gupta                         | Assistant Professor                     | Confirmed |
| 49       | 201248           | Pramila Kumawat                     | Associate Professor                     | Confirmed |
| 50       | 201263           | Jyoti Arora                         | Associate Professor                     | Confirmed |
| 51       | 201458           | Kavita Jain                         | Assistant Professor                     | Confirmed |
| 52       | 201455           | Sanwta Ram Dogiwal                  | Associate Professor                     | Confirmed |
| 53       | 201503           | Ruchika Khandelwal                  | Assistant Professor                     | Confirmed |
| 54       | 201518           | Priyanka Sharma                     | Assistant Professor                     | Confirmed |
| 55       | 201652           | Nikhar Bhatnagar                    | Assistant Professor                     | Confirmed |
| 56       | 201032           | Sangeeta Choudhary                  | Associate Professor                     | Confirmed |
| 57       | 201763           | Pooja Jain                          | Assistant Professor                     | Confirmed |
| 58       | 202027           | Pankaj Kumar Jadwal                 | Assistant Professor                     | Confirmed |
| 59       | 202027           | •                                   | Assistant Professor                     | Confirmed |
| 60       |                  | Vinay Kanungo                       | Assistant Professor                     | Confirmed |
| 61       | 202080<br>202313 | Dolly Mittal<br>Vijay Kumar Singhal |                                         | Confirmed |
| 62       | 202313           | Chandra Prakash Jain                | Associate Professor Assistant Professor | Confirmed |
|          |                  |                                     |                                         | Confirmed |
| 63       | 202344           | Nawal Jangid                        | Associate Professor Professor           | Confirmed |
| 64       | 202348           | Raj Kumar Jain                      |                                         |           |
| 65       | 202354           | Namrata Joshi                       | Assistant Professor                     | Confirmed |
| 66       | 202362<br>202408 | Priyanka Sharma                     | Assistant Professor Assistant Professor | Confirmed |
| 67       |                  | Vivek Vijay                         |                                         | Confirmed |
| 68       | 202416           | Udai Sharma                         | Associate Professor                     | Confirmed |
| 69       | 202476           | Akash Johari                        | Assistant Professor                     | Confirmed |
| 70       | 202480           | Pooja Choudhary                     | Assistant Professor                     | Confirmed |
| 71       | 202496           | Richa Rawal                         | Assistant Lecturer                      | Confirmed |
| 72       | 202500           | Sanju Choudhary                     | Assistant Lecturer                      | Confirmed |
| 73       | 202504           | Rubal Deep Gill                     | Assistant Drefessor                     | Confirmed |
| 74       | 202511           | Harpreet Singh Gill                 | Assistant Professor                     | Confirmed |
| 75<br>76 | 202517           | Anjali Pandey                       | Assistant Professor                     | Confirmed |
| 76       | 202577           | Shalini Shekhawat                   | Assistant Professor                     | Confirmed |
| 77       | 202620           | Bharat Modi                         | Associate Professor                     | Confirmed |
| 78       | 202900           | Prakash Bharadwaj                   | Assistant Professor                     | Confirmed |
| 79       | 202905           | Trivendra Kr. Sharma                | Assistant Professor                     | Confirmed |
| 80       | 202923           | Jitendra Kumar                      | Assistant Professor                     | Confirmed |
| 81       | 202932           | Ankur Kumar                         | Assistant Professor                     | Confirmed |

| 82 | 202974 | Poonam Ojha          | Assistant Professor | Confirmed |
|----|--------|----------------------|---------------------|-----------|
| 83 | 203102 | Rajesh Kumar         | Technical Assistant | Confirmed |
| 84 | 203412 | Sunil Dhankhar       | Associate Professor | Confirmed |
| 85 | 203424 | Mohd Imran           | Assistant Professor | Confirmed |
| 86 | 203426 | Shubhra Saxena       | Assistant Professor | Confirmed |
| 87 | 203428 | Tarun Naruka         | Associate Professor | Confirmed |
| 88 | 201271 | Ganpat Singh (SKIT)  | Associate Professor | Confirmed |
| 89 | 202007 | Ankit Kumar (SKIT)   | Assistant Professor | Confirmed |
| 90 | 202917 | Sumit Jhalani (SKIT) | Lecturer            | Confirmed |

#### List of outside participants:-

| Sr.<br>No. | Enrll<br>No. | Name                | Designation            | Institute                                                         | Status    |
|------------|--------------|---------------------|------------------------|-------------------------------------------------------------------|-----------|
| 1          | 199898       | Reema Jain          | Associate<br>Professor | Manipal University, Jaipur                                        | Confirmed |
| 2          | 200179       | Krishna Meel        | Associate<br>Professor | B. K. Birla Institute of<br>Engineering and Technology,<br>Pilani | Confirmed |
| 3          | 200935       | Pawan Kumar Patidar | Assistant<br>Professor | Poornima College of<br>Engineering, Sitapura                      | Confirmed |
| 4          | 201001       | Yogesh Agarwal      | Assistant<br>Professor | Jaipur Engineering College and Research Centre, Jaipur            | Confirmed |
| 5          | 201399       | Sunil Sharma        | HOD                    | Govt. Polytechnic College,<br>Alwar                               | Confirmed |
| 6          | 202000       | Yogesh Sharma       | Assistant<br>Professor | Centre for electronic governance                                  | Confirmed |
| 7          | 202010       | Maninder Singh Bhui | Assistant<br>Professor | Centre for electronic governance                                  | Confirmed |
| 8          | 202414       | Mukesh Kataria      | Assistant<br>Professor | Poornima College of<br>Engineering, Sitapura                      | Confirmed |
| 9          | 202676       | Sanjeev Kr. Sharma  | Lecturer               | MAHARAJA SAWAI MAN<br>SINGH VIDYALAYA                             | Confirmed |
| 10         | 202689       | Jitendra Nigam      | Lecturer               | MAHARAJA SAWAI MAN<br>SINGH VIDYALAYA                             | Confirmed |

#### 18. Instructions to install Scilab:-

#### **System requirements for Scilab Installation:**

- 1. Operating system: Linux- Ubuntu 14.04 to 17.10, or Windows 7 to 10, with 2GB RAM (4GB preferable)
- 2. You have to install Scilab 5.5.2, please follow the installation instructions given below as per your operating system.

## The procedure to install Scilab on Ubuntu Linux OS:

- 1. To follow the installation procedure, you need to be connected to the Internet.
- 2. Open the terminal by pressing **Ctrl** + **Alt** + **T** keys together.
- 3. Now in the terminal type **sudo apt-get install scilab** and press Enter.
- 4. Enter the system password if required.
- 5. It will display how much has to be downloaded from the internet and how much disk space will be occupied.

- 6. Type y and press Enter to confirm this.
- 7. This will install Scilab.
- 8. Now open the terminal.
- 9. Now in the terminal type scilab and press Enter.
- 10. This will open the Scilab console and launch Scilab
- 11. Once Scilab launches, type [1 2 3] + [ 2 4 6], and press Enter.
- 12. If you see ans = 3. 6. 9. Scilab has been installed successfully.

#### The procedure to install Scilab on Windows OS:

- 1. To follow the installation procedure, you need to be connected to the Internet.
- 2. Open your browser and go to www.scilab.org.
- 3. On the homepage, locate the **Scilab versions** menu.
- 4. Click on Scilab 5.5.2
- 5. On the next page, under **Windows Vista**, **7**, **8**, **10** menu, select the 32 bit or 64 bit installation depending on your system. This will start the download.
- 6. Once the download finishes, go to the folder where you downloaded the file.
- 7. **Double-click on the .exe** file you just downloaded.
- 8. Select the language you would prefer to use while installing Scilab.
- 9. Click 'Next' on each of the subsequent screens. Accept the user agreement when it shows up.
- 10. Once Scilab finishes installing, click on the **Finish** button.
- 11. This will launch Scilab.
- 12. Once Scilab launches, type [1 2 3] + [ 2 4 6], and press Enter.
- 13. If you see ans = 3. 6. 9. Scilab has been installed successfully.

#### 19. Scilab CD Content:-

Before the workshop IIT Bombay provides a series of Scilab videos it's called Scilab CD content. These videos provide the following knowledge of Scilab:-

| Sr. No. | About the video                                   |
|---------|---------------------------------------------------|
| 1       | Introduction to Scilab and its benefits           |
| 2       | Self learning of Scilab through Spoken Tutorials  |
| 3       | The amazing resource of Scilab Textbook Companion |
| 4       | Scilab Lab migration, Toolboxes and Forums        |
| 5       | Installing of Scilab                              |
| 6       | Getting Started                                   |
| 7       | Vector Operations                                 |
| 8       | Matrix Operations                                 |
| 9       | Conditional Branching                             |
| 10      | Iteration                                         |
| 11      | Scripts and Functions                             |
| 12      | Plotting 2D graphs                                |

| 13 | Xcos Introduction                      |
|----|----------------------------------------|
| 14 | File handling                          |
| 15 | User Defined Input and Output          |
| 16 | Integration                            |
| 17 | Solving Non linear Equations           |
| 18 | Linear equations Gaussian Methods      |
| 19 | Linear equations Iterative Methods     |
| 20 | Interpolation                          |
| 21 | ODE Euler methods                      |
| 22 | ODE Applications                       |
| 23 | Optimization Using Karmarkar Function  |
| 24 | Digital Signal Processing              |
| 25 | Control systems                        |
| 26 | Discrete systems                       |
| 27 | Calling User Defined Functions in XCOS |
| 28 | Simulating a PID controller using XCOS |

# 20. Workshop Schedule:-

Schedule of Scilab workshop held on 4 may, 2019.

| Timing              | Description of the Session                                                                                                    | Session type          |  |
|---------------------|----------------------------------------------------------------------------------------------------|-----------------------|--|
| 9.00 AM - 9.30 AM   | Connect online on A-VIEW and testing session                                                                                            |                       |  |
| 9.30 AM - 10.00 AM  | Inaugural Session: Overview of the project and workshop, conduct of the workshop, answering through Forum, efficacy of the method, etc. | Online through A-VIEW |  |
| 10.00 AM - 10.30 AM | Interaction with Remote Centres                                                                                                    |                       |  |
| 10.30 AM – 10.45 AM | Tea Break                                                                                                    |                       |  |
| 10.45 PM - 1.00 PM  | Self Learning of Scilab using Spoken Tutorials                                                                                          | At Remote Centres     |  |
| 1.00 PM - 2.00 PM   | Lunch Break                                                                                                    |                       |  |
| 2.00 PM- 3.45 PM    | Scilab Learning (contd.)                                                                                                    | At Remote Centres     |  |
| 3.45 PM- 4.00 PM    | Tea Break                                                                                                    |                       |  |
| 4.00 PM- 5.00 PM    | Scilab Learning (contd.)                                                                                                    | At Remote Centres     |  |
| 5.00 PM - 6.00 PM   | Interaction with Remote Centres and Valedictory Session                                                                                 | Online through A-VIEW |  |

## 21. Sessions of Workshop:-

That workshop scheduled in following four sessions:-

| Sr. No. | Session No. | Description                                             | Session type      |
|---------|-------------|---------------------------------------------------------|-------------------|
| 1       | Session 1   | Inaugural/Interaction                                   | through A-VIEW    |
| 2       | Session 2   | Self Learning of Scilab using Spoken Tutorials          | At Remote Centres |
| 3       | Session 3   | Self Learning of Scilab using Spoken Tutorials          | At Remote Centres |
| 4       | Session 4   | Interaction with Remote Centres and Valedictory Session | through A-VIEW    |

#### 21.1. Session 1:-

The first session was the inaugural session it was addressing by **Prof. Kannan Moudgalya**, Principal Investigator, TLC (ICT), Spoken Tutorial and FOSSEE projects, IIT Bombay. He told the importance of Scilab workshop and also explain the execution process of this workshop. He explains the process of answering through Forum. Prof. Kannan also communicates with various remote centre coordinators and also solve their queries related to this workshop. In this session he also introduce all the technical staff who manage this workshop at IIT Bombay centre and also provide various help line numbers to solve real time problem.

#### 21.2. Session 2:-

After the first session we had a 15 minutes tea break.

After this tea break we started session two in which we started our learning process through CD-content at remote centre (SKIT) and we learn the following methodology of Scilab:-

#### 1 Scilab

- Click on "Select FOSS" or "All FOSS Categories" drop-down and choose "Scilab".
- Click on "Select Language" or "All Languages" drop-down and choose the lan- guage English, Hindi, Marathi ...) in which you wish to learn.
- Click on "Submit" button.
- You will see a list of tutorials based on your selection.
- Start with the \_rst tutorial in the displayed list.

#### 2 First 4 Tutorials

- The \_rst 4 tutorials in the displayed list, explain about Scilab, its bene\_ts, how to learn Scilab from spoken tutorials, Scilab Textbook Companion and Scilab Lab Migration activities
- It is recommended that you view these 4 tuto- rials one-by-one for a deeper understanding of Scilab and FOSSEE project's Scilab activities.

#### 3 Fifth Tutorial: Installing

• Locate the topic "Installing" and click on it.

- To view the tutorial, click on the Play icon which is located in the player.
- Adjust the size of the browser in such a way that you are able to practice in parallel.
- Refer to the Installation Sheet for additional instructions on installing Scilab.
- Skip this tutorial if you already installed Scilab.

## 4 Sixth Tutorial: Getting Started

- Locate the topic "Getting Started" and click on it.
- To view the tutorial, click on the Play icon which is located in the player.
- Adjust the size of the browser in such a way that you are able to practice in parallel.
- Play-pause-practise all the commands shown in the tutorial.
  - a) Open Scilab on Linux OS
    - (a) The tutorials are explained on the LinuxOS.
    - (b) It will be easy for the Linux users to follow as instructed in the tutorial.
  - b) Open Scilab on Windows OS
    - (a) To open "Scilab" on Windows OS, double click on "Scilab" shortcut icon.
    - (b) Else click on Start>> Allprograms>>Scilab>>Scilab Console.
    - (c) This will open the "Scilab" console window.
- The diary() command stores the Scilab session in a \_le, after you issue the command and not before that.
- Instructions to practise
  - (a) Create a folder on the "Desktop" with your "Name-RollNo-Component". (Eg. vin-04-scilab").
  - (b) Give a unique name to the \_les you save, so as to recognize it next time. (Eg. "Practice-1-vin").
  - (c) Remember to save all your work in your folder.
  - (d) This will ensure that your \_les don't get over-written by someone else.
  - (e) Save your work from time to time, instead of saving it at the end of the tutorial.
- Common instructions for Assignments
  - (a) Attempt the Assignments as instructed in the tutorial.
  - (b) Save your work in your folder.
- Common instructions to use Code les
  - (a) Click on the link "Code files" located near the player and save it in your folder.
  - (b) Extract the downloaded zip le.
  - (c) You will see all the code/source \_les used in the particular tutorial.
  - (d) Use these \_les as per the instructions given in the particular tutorial.
- Follow all the above instructions, till you com- plete the next 4 tutorials.
- Once each tutorial is complete, choose the next tutorial from the playlist which is located near the player.

#### 21.3. Session 3:-

After the Second session we had a 45 minutes lunch break.

After this lunch break we started session three in which we continued with learning process through CD-content at remote centre and we learn the following new methodology of Scilab:-

#### 5 Eleventh Tutorial: Scripts and Functions

- Locate the topic "Scripts and Functions" and click on it.
- At 2:20 The video shows Load into Scilab. This is now changed to File with Echo.
- At 3:25 pause the tutorial.
- Type pwd to check the present working directory.

- Change the directory using Change Directory shortcut icon, to the directory where you have saved the helloworld.sce file before using the exec command.
- Now resume the tutorial.
- Follow all the above instructions, till you complete all the tutorials in the series.

6 Thirteenth, Twenty-seventh, Twenty-eighth Tutorials: XCOS Introduction, Calling User denned functions in XCOS & Simulating a PID Controller using XCOS

For all Xcos tutorials, to add grids, legends, titles and borders, please type the following in the Scilab Console, after you have obtained the plot:

- For grid, type: xgrid
- For legend, type (if you have plotted two lines): hl = legend(["title for line 1", "title for line2"]);
- For title, type: xtitle("Title of graph");
- For borders, type: a = gca(); a.box = "on";

## 7 Twenty-fourth Tutorial: Digital Signal Processing

- Pause the tutorial at 3:28
- The video shows how to execute dft function. This function has been deprecated.
- Instead of typing dft, type fft.
- This will cause the 3rd term to NOT have the imaginary component, which has a magnitude of  $10\Box 16$ .
- Resume the tutorial.

#### 8 Twenty-\_fifth Tutorial: Control System

• At 11:58 The video shows a unit circle. In Scilab version 5.5.2 the unit circle is replaced by a line, which de\_nes stability of the system.

#### 21.4. Session 4:-

The last session was the Interaction session and Valedictory Session. It was again addressing by **Prof. Kannan Moudgalya**. In this session Prof. kannan was interacted with various remote centre coordinators and find the difficulties which was facing by the participants during the workshop hours and provide the solution.

Prof. Kannan point out the various use of Scilab in the field of Science and technology and also motivate all the participants to use Scilab in their future research work.

#### 22. Attendance Sheet of Participants:-

Total number of registered participants: - **100** Total number of confirmed registration: - 99 Total number of present participants: - 94 Total number of absent participants: - 05

## Attendance Sheet for Date : 2019-05-04 One day Workshop on Scilab - 4 May 2019

May 4th, 2019 to May 4th, 2019

Under the National Mission on Education through ICT, MHRD, New Delhi

# 1476 - Swami Keshvanand Institute Of Technology, Management and Gramothan , Jaipur

|         | Pai               | ticipant           |                | Sign      | ature     |           |
|---------|-------------------|--------------------|----------------|-----------|-----------|-----------|
| S<br>No | Participant<br>ID | Name               | Session 1      | Session 2 | Session 3 | Session 4 |
| 1       | 199074            | Bhawna Chaudhary   | (Brend         | 1 d hang  | (b) hand  | (my       |
| 2       | 199114            | Rashmi Dadhich     | and the second | A COMPANY | A         | A Total   |
| 3       | 199196            | Swati Arora        | Lun            | Jun       | De        | You       |
| 4       | 199197            | Rukhsar Zafar      | Pr             | 'Sur      | 'Ly       | - Su      |
| 5       | 199233            | Sushila Vishnoi    | 4              | 52        | -52       | - 52      |
| 6       | 199629            | Niketa Sharma      | After.         | 1         | Alos.     | - H       |
| 7       | 199661            | Pankaj Dadheech    | Pos            | Rate      | C= 5      | B         |
| 8       | 199755            | Ankit Agarwal      | Ankir          | ANKIL     | Ankir     | Ankil     |
| 9       | 199756            | Sushant Kumar      | Suchant        | Suchant   | Suchard   | Support   |
| 10      | 199778            | Nidhi Srivastav    | Juds           | Jude      | was       | was       |
| 11      | 199780            | Vinod Kataria      | West           | Not.      | Mr        | W.        |
| 12      | 199796            | Shubhi Jain        | Phublipain     | - Thuthis | Thuthe    | Thuth Jan |
| 13      | 199798 •          | Yogendra Gupta     |                | -ABSE     | NT        |           |
| 14      | 199799            | Neeraj Garg        | with the same  | Med       | Maga      | Vinda.    |
| 15      | 199898            | Reema Jain         | 0              | Ø .       | 0         | Co.       |
| 16      | 199912            | Richa Sharma       | Live           | Sive      | Bir       | Pich      |
| 17      | 200179            | Krishna Meel       | Known          | Jourse    | Joseph    | Janoha    |
| 18      | 200227            | Praveen Kumar Jain | Pjank          | Pour      | Prom      | (Dian-    |
| 19      | 200258            | Gloria Joseph      | Our.           | Que.      | gue.      | 9.0       |
| 20      | 200288            | Manju Choudhary    | Hauju          | Marja     | Maryin    | hlaugi    |
| 21      | 200337            | Vijeta Khicha      | Ducky          | Churcis ( | Dence     | Durcep    |
| 22      | 200345 •          | Shanu Tripathi     | ghang          | / hans    | Spany     | Sharry    |
| 23      | 200348 *          | Aakriti Sharma     | Pakiti         | Ackini    | Ankirti   | Pakriti   |
| 24      | 200357            | Deepa Modi         | and            | pel-      | pur       | aux       |

2019-05-04

UmGZWE7oiT

Karlash Soni (Wakshop Condinan)

| -  |          |                         |        |        |        |                                                                                                    |
|----|----------|-------------------------|--------|--------|--------|----------------------------------------------------------------------------------------------------|
| 25 | 200363   | Garima Gupta            | Yavin  | Jun    | Speri  | Yain                                                                                                    |
| 26 | 200374   | Shalini Singhal         | Shalin | Shalin | Shalin | Shalin                                                                                                    |
| 27 | 200391 # | Avadhesh Sharma         | Ass    | (BC)   | (B)    | B)                                                                                                    |
| 28 | 200413 * | Anurag Sharma .         | #      | 4      | *      | 4                                                                                                    |
| 29 | 200419   | Vivek Sharma            | Vivek- | Vivek  | Vivek  | Vivet                                                                                                    |
| 30 | 200458   | Neha Janu               | whele  | Neli   | Neh    | Nels                                                                                                    |
| 31 | 200467   | Manish Navlakha         | M      | (W)    | M      | M                                                                                                    |
| 32 | 200470   | Chandan Singh<br>Dhaked | Eind   | Gir    | Gir    | Ginz                                                                                                    |
| 33 | 200474   | Neha Mathur             | Nelm   | weld   | well.  | (Nels)                                                                                                    |
| 34 | 200547   | Brajraj Sharma          | 123    | 1200   | 1212   | 120                                                                                                    |
| 35 | 200555 • | Sunita Gupta            | Smite  | winter | Lumber | Living                                                                                                    |
| 36 | 200563   | Sunil Kumar             | BU     | B      | BV     | B                                                                                                    |
| 37 | 200574 • | Manoj Kumar             | <      | -ABS!  | ENT-   | >                                                                                                    |
| 38 | 200611   | Anjana Sangwan          | (A)s   | (A)3 ( | A)s    | As                                                                                                    |
| 39 | 200671   | Monika Mathur           | mouich | moules | mount  | moule                                                                                                    |
| 40 | 200719   | Rajat Goel              |        | *      |        | K                                                                                                    |
| 41 | 200727   | Kajal Mathur            | 8      | at .   | 8      | 5                                                                                                    |
| 42 | 200810   | Rammurti Meena          | DATE   | NO     | 0      | and the same of the same of th |
| 43 | 200820   | Deepti Arela            | Afre   | The    | Afre   | offer                                                                                                    |
| 44 | 200835   | Ajay Kumar Sharma       | Non    | Asis   | Any    | Agin                                                                                                    |
| 45 | 200839   | Manasvi Dixit           | lim    | time   | (m)    | (mm)                                                                                                    |
| 46 | 200843   | Komal Sharma            | Comal  | Gonal  | Gome   | Ognal                                                                                                    |
| 47 | 200845   | Pawan Kumar Jain        | 1      | 1      |        | A                                                                                                    |
| 48 | 200850   | Rishi Vyas              | (ph    | B-     | 4      | (B)                                                                                                    |
| 49 | 200935   | Pawan Kumar Patidar     | Pawan  | Pawan  | Pawan  | Pawan                                                                                                    |
| 50 | 201001   | Yogesh Agarwal          | <      | ABSEI  | VT-    | >                                                                                                    |
| 51 | 201090   | Sumit Gupta             | Symit  | Sunt   | Symp   | Just                                                                                                    |
| 52 | 201248   | Pramila Kemawat         | 13     | 1      | RE-    | 15                                                                                                    |
| 53 | 201263   | Jyoti Arora             | Mel    | Mojs   | Note   | N. KOU                                                                                                    |

2019-05-04

UmGZWE7oiT

|     |          |                         |                                                                                                    |            |          | 'n        |
|-----|----------|-------------------------|----------------------------------------------------------------------------------------------------|------------|----------|-----------|
| 54  | 201271   | Ganpat Singh<br>Chauhan | lyst                                                                                                    | Gust       | God.     | hij.      |
| 55  | 201399   | Sunil Sharma            | a                                                                                                    | <b>A</b> / | 2        | 4         |
| 56  | 201458   | Kavita Jain             | Ke                                                                                                    | Ks         | Ks.      | K'y.      |
| 57  | 201465   | Sanwta Ram Dogiwal      | S.m                                                                                                    | Spin       | Dr.      | Str       |
| 58  | 201503 * | Ruchika Khandelwal      | <u> </u>                                                                                                    | -ABS       | ENT-     | 7         |
| 59  | 201518   | Priyanka Sharma         | 18                                                                                                    | \$ 9       | 18       | 18,       |
| 60  | 201652   | Nikhar Bhatnagar        | A CONTRACTOR OF THE PARTY OF THE PARTY OF TH | 4          | alor,    | An I      |
| 61  | 201785   | Sangeeta Choudhary      | ON                                                                                                    | an         | ON .     | 'ay       |
| 62  | 201942   | Pooja Jain              | R                                                                                                    | Yap        | Vog      | Va        |
| 63  | 202000   | Yogesh Sharma           | Your Your                                                                                                    | yor8h      | John Sh  | In 8h     |
| 64  | 202007   | Ankit Kumar             | Anly                                                                                                    | dryl       | Shoolp   | phi my to |
| 65  | 202010   | Maninder Singh Bhui     | Harr                                                                                                    | M          | fer      | pu        |
| 66  | 202027   | Pankaj Kumar Jadwal     | Du                                                                                                    | Lung       |          | 20        |
| 67  | 202062   | Vinay Kanungo           | Oim                                                                                                    | Own        | Oinan    | Divan     |
| 68  | 202080 * | Dolly Mittal            | <u> </u>                                                                                                    | -ABSE      | NT       |           |
| 69  | 202313   | Vijay Kumar Singhal     | who                                                                                                    | Cyl-       | Cyly-    | age       |
| 70  | 202340   | Chandra Prakash Jain    | corain                                                                                                    | cosais     | oplan    | appens    |
| 71  | 202344   | Nawal Jangid            | Many                                                                                                    | Axlamana   | Many     | Khungo    |
| 72  | 202348 * | Raj Kumar Jain          | By,                                                                                                    | (C)        | Part 1   | Par       |
| 73  | 202354   | Namrata Joshi           | Manorte                                                                                                    | Namous     | Donnate  | Janore    |
| 74  | 202362   | Priyanka Sharma         | Priyanka                                                                                                    | Priyanka   | priyanta | 6 4 Aonad |
| 75  | 202408   | Vivek Vijay             | Grand                                                                                                    | Grander    | Grand    | Grand     |
| 76  | 202414   | Mukesh Kataria          | Mukosh                                                                                                    | Mukesh     | Mukesh   | Mukesh    |
| 77  | 202416   | Udai Sharma             | Berson                                                                                                    | Bargan     | Benesar  | (BENESON) |
| 78  | 202476   | Akash Johari            | alle                                                                                                    | 3/4        | apr      | AL .      |
| 79  | 202480   | Pooja Choudhary         | Pooja                                                                                                    | Pooja      | Pooja    | Pooja     |
| 80  | 202496   | Richa Rawal             | Kuy                                                                                                    | gicy       | Rich     | guz.      |
| 81  | 202500   | Sanju Choudhary         | Lagr                                                                                                    | Conty      | Jones    | Sary      |
| 82  | 202504   | Rubal Deep Gill         | (Pu                                                                                                    | tu         | Pu       | 4         |
| 10/ |          |                         | Horpicet                                                                                                    | flerment   | Harpeut  | Harpret   |

2019-05-04

UmGZWE7oiT

|    | T       |                           | 1 1     | . ^                                                                                                    |          |         |
|----|---------|---------------------------|---------|----------------------------------------------------------------------------------------------------|----------|---------|
| 84 | 202517  | Anjali Pandey             | 94      | dy                                                                                                    | duy      | 21      |
| 85 | 202620  | Bharat Modi               | (BU)    | (g)                                                                                                    | (A)      | ( CD)   |
| 86 | 202676  | Sanjeev Kumar<br>Sharma   | Le      | La.                                                                                                    | Da.      | LA      |
| 87 | 202689  | Jitendra Nigam            | stury   | Lug                                                                                                    | ty       | A.      |
| 88 | 202900  | Prakash Bharadwaj         | Proland | Prent                                                                                                    | ProKeih  | Prototh |
| 89 | 202905  | Trivendra Kumar<br>Sharma | Five J  | From                                                                                                    | From     | Jwe.    |
| 90 | 202917  | Sumit Jhalani (           | all-nm- | a man                                                                                                    | (al ma   | amm     |
| 91 | 202923  | Jitendra Kumar            | Jendy   | literal                                                                                                    | Siterday | 1: to   |
| 92 | 202932  | Ankur Kumar               | Ank     | ahe                                                                                                    | Ants     | And     |
| 93 | 202974  | Poonam Ojha               |         |                                                                                                    | 8        | 8       |
| 94 | 203102  | Rajesh Kumar              | Qujerh  | Quijest                                                                                                    | Qujest   | Qujest  |
| 95 | 202577  | Shalini Shekha            | Seh     | Sheh                                                                                                    | Shed     | 8       |
| 36 | 203424  | Mold. Imzan               | 2       | 2                                                                                                    | 8        | 8       |
| 37 | < N/GI> | Pooja Jain                | ← R     | egisted<br>Con                                                                                                    | icon N   | £->     |
| 38 | 203412  | Swil Dhankhaz             | South   | Sund.                                                                                                    | Sund     | Suit.   |
| 35 | 203426  | Subhza Saxena             | Rebben  | Jubben                                                                                                    | Subhan   | Jubben  |
| OD | 203428  | Pazun Nasuka              | -CLAIN  | -21.5                                                                                                    | Teda     | - Zasan |
|    |         |                           |         |                                                                                                    |          |         |
|    |         |                           | - Files | hada Rea                                                                                                    |          |         |
| +  |         |                           |         | The state of the state of the s |          |         |
|    |         |                           | Durant  | yur-302017                                                                                                    |          |         |

2019-05-04

Total Registation - 99 Total Present - 94 Total Absent - 05

Karlooh Soni (Wakshop Cardinata)

UmGZWE7oiT

## 23. Various Images for Publicity:-

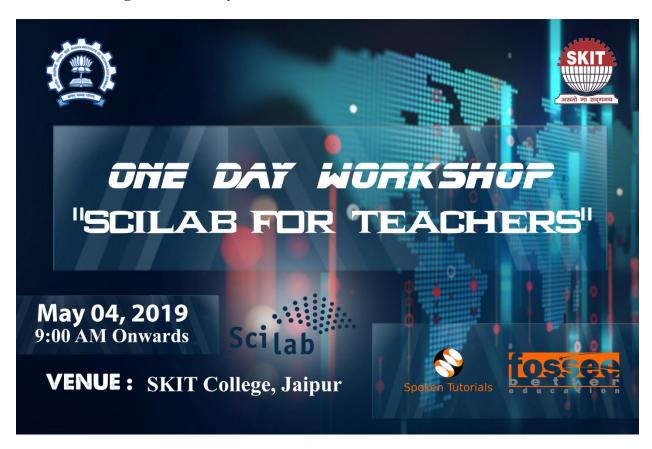

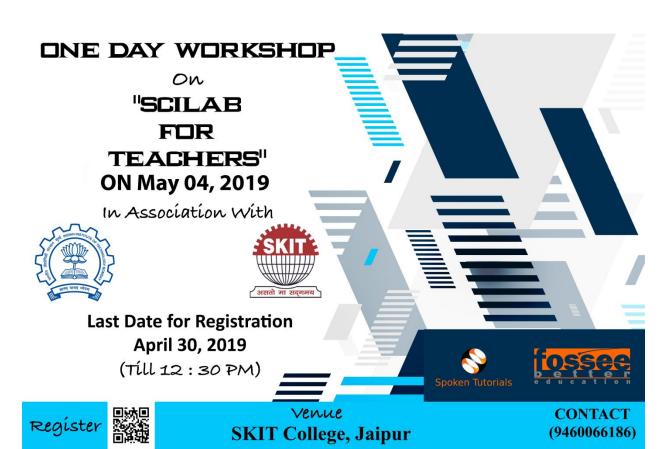

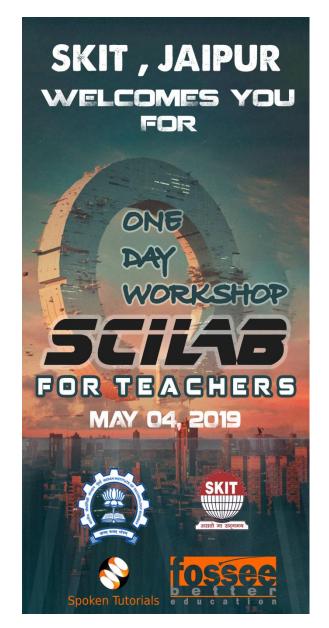

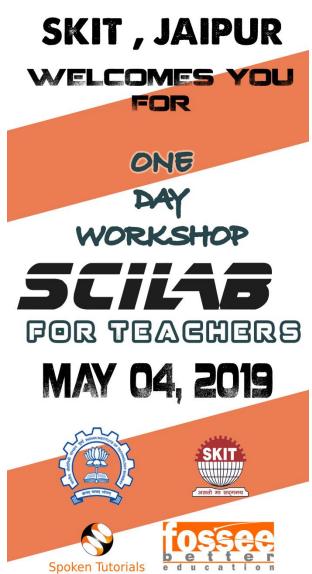

# 24. Glimpses of Workshop:-

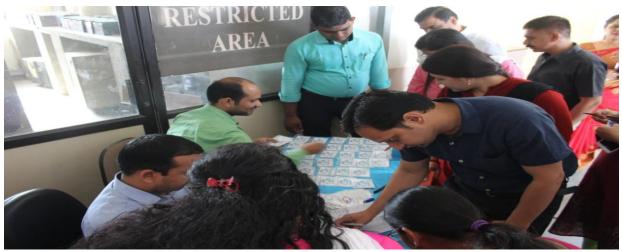

Fig: - Registration Process for Scilab workshop

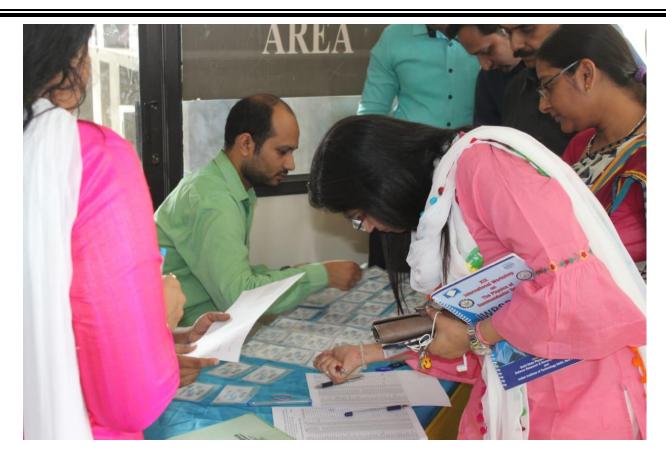

Fig: - Id cards distribution for registered participants.

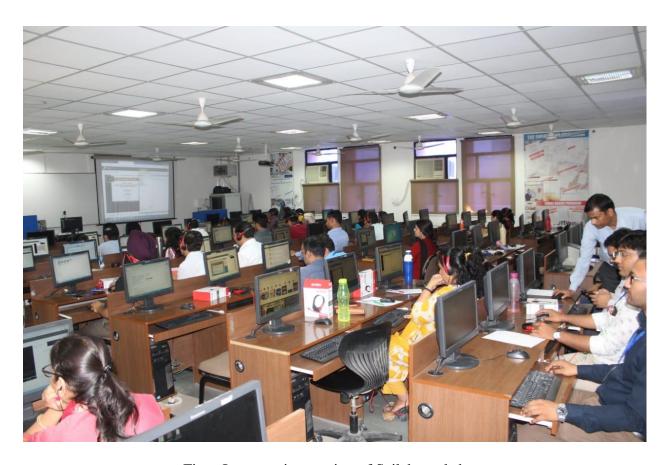

Fig: - Inauguration session of Scilab workshop

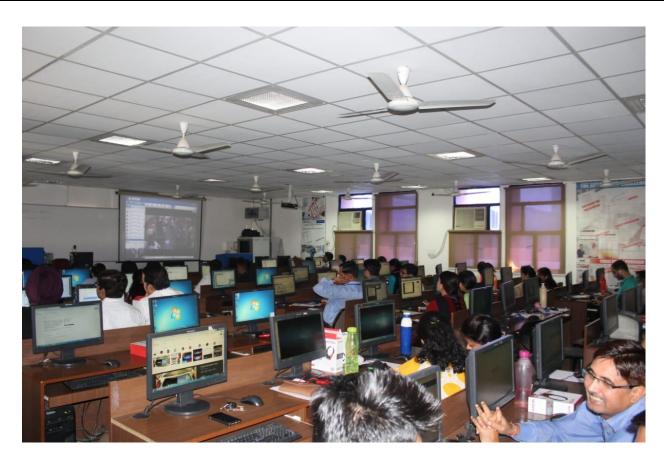

Fig: - Interaction session with Prof. Kannan Moudgalya

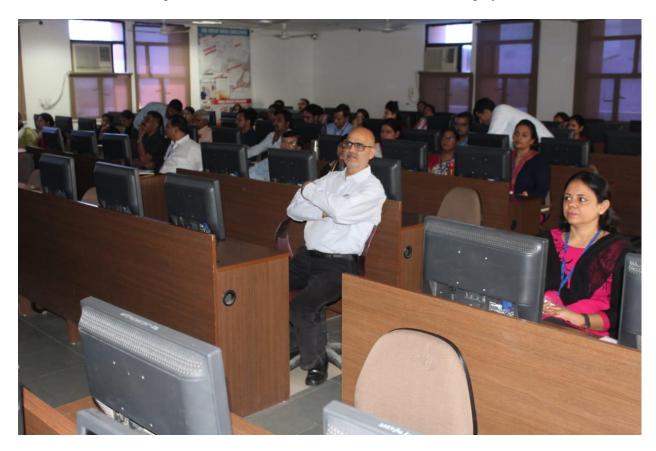

Fig: - Technical Session (learning of Scilab concepts)

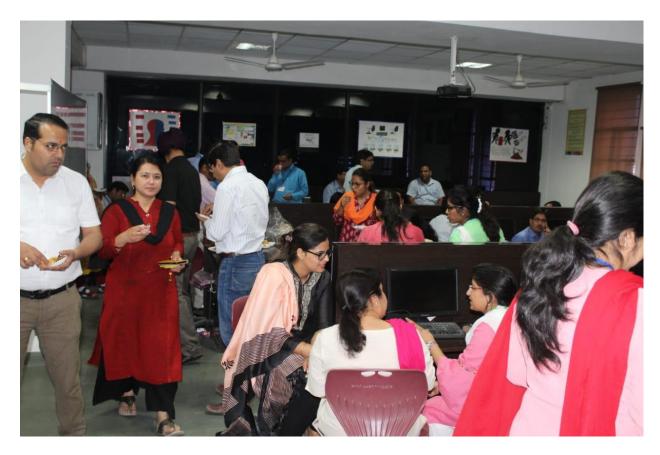

Fig: - High-Tea

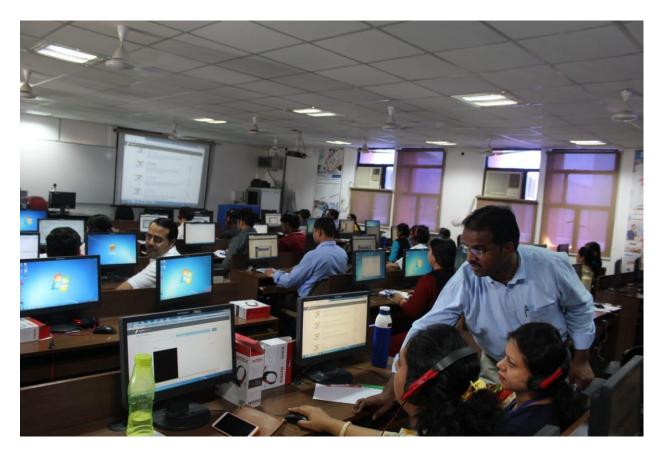

Fig: - Technical Session (learning of Scilab concepts)

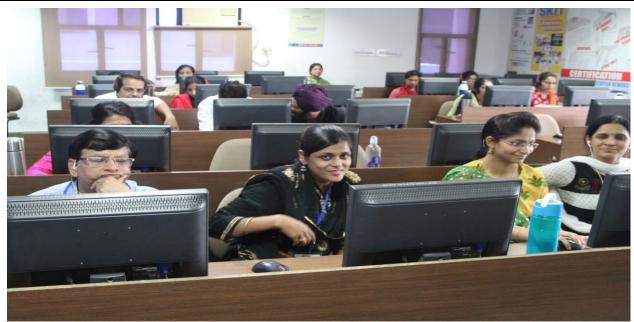

Fig: - Valedictory function of Scilab workshop

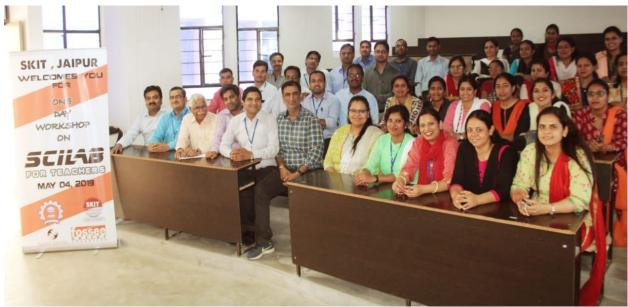

Fig:- Group photo of Scilab workshop participants.

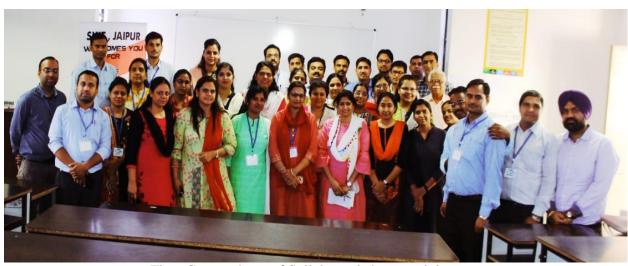

Fig:- Group photo of Scilab workshop participants.

## 25. Feedback of Participants:-

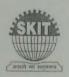

# Feedback Form

One day Workshop on 'Scilab' for Teachers on 4th of May 2019 Under 'Pandit Madan Mohan Malaviya National Mission on Teachers and Teaching (PMMMNMTT)', MHRD, Govt. of India Conducted by The Teaching Learning Centre (ICT),

| wami               | Keshva                           | inand Ins                     | stitute (                        | of Techi          | &<br>nology, l | Manage        | ment &    | Gramotl   | nan, Jaipt  |
|--------------------|----------------------------------|-------------------------------|----------------------------------|-------------------|----------------|---------------|-----------|-----------|-------------|
|                    |                                  | your valu                     |                                  |                   | out the co     | ourse (10     | is the hi | ghest gra | de).        |
| 1. Y               | our exper                        | ience abo                     | ut the co                        | ourse.            | 16             | 7             | 8         | 0/        | 10          |
| 1                  | 14                               | ] 3                           | 1 **                             | 13                | 6              | /             | 0         |           | 10          |
| 2. K               | nowledge                         | enhancer                      | nent.                            |                   |                |               |           |           |             |
| 1                  | 2                                | 3                             | 4                                | 5                 | 6              | 7             | 8         | 9         | 10          |
| 3 P                | alexaner                         | of topics.                    |                                  |                   |                |               |           |           | 1           |
| 1                  | 2                                | 3                             | 4                                | 5                 | 6              | 17            | 8         | 9 /       | 10          |
|                    |                                  |                               |                                  |                   |                |               |           |           |             |
| 4. A               | bout spea                        |                               |                                  |                   | -              |               | -         |           | /           |
| 1                  | 2                                | 3                             | 4                                | 5                 | 6              | 7             | 8         | 9         | 10/         |
| 5 G                | eneral Ar                        | rangemen                      | t                                |                   |                |               |           |           |             |
| 1                  | 2                                | 3                             | 4                                | 5                 | 6              | 7             | 8         | 9         | 10 /        |
| -                  | Yes/                             |                               | No                               |                   |                |               |           |           |             |
| 7.0                | NO diam                          | and an                        |                                  |                   |                |               |           |           |             |
| If                 | NO then                          | why                           |                                  |                   |                |               |           |           | **********  |
|                    |                                  |                               |                                  |                   |                |               |           | ********* | *********** |
|                    |                                  | an be cov<br>mad<br>gain by t |                                  |                   |                |               |           |           |             |
| 7. To              | pic that curther                 |                               | ered in the following the course | he next collical  |                |               |           |           |             |
| 7. To E. 8. K 9. O | pic that curther nowledge In Ind | gain by t                     | ered in the following the course | he next collical  |                |               |           |           | *********   |
| 7. To E. 8. K 9. O | pic that curther                 | gain by t                     | the cours                        | the next of the 2 | ourse?         | lyer<br>teihi |           |           | **********  |

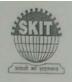

One day Workshop on 'Scilab' for Teachers on 4th of May 2019 Under 'Pandit Madan Mohan Malaviya National Mission on Teachers and Teaching (PMMMNMTT)', MHRD, Govt. of India

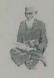

Conducted by The Teaching Learning Centre (ICT),
Supported by FOSSEE & Spoken Tutorials
Organized by

IIT Bombay &

Swami Keshvanand Institute of Technology, Management & Gramothan, Jaipur

| Knowledge enhancement.    2                                                                                                    |         | ur expe                   | rience ab | out the co                                                                                                    | ourse.     |               |      |       |         |         |
|----------------------------------------------------------------------------------------------------|---------|---------------------------|-----------|----------------------------------------------------------------------------------------------------|------------|---------------|------|-------|---------|---------|
| Relevancy of topics.  2 3 4 5 6 7 8 9 NO  About speakers.  2 3 4 5 6 7 8 9 NO  General Arrangement.  2 3 4 5 6 7 8 9 NO  General Arrangement.  2 3 4 5 6 7 8 9 NO  In future you want to attend such course at this Institute (Name of Institute).  Yes No Swami Kishwarare Institute)  Topic that can be covered in the next course?  Ploblems Releted to Chemical Sciences of Malegare about Solving methematical feems equations, malux, vectors, functions  Overall experience of the course.  Townsel experience of the course.  Townsel experience of the course.  Townsel is Useful and Institutes Knowledge malces ploblems solving takes lasses.                                                                                                    |         | 2                         | 3         | 4                                                                                                    | 5          | 6             | 7    | 8     | 9       | 10      |
| Relevancy of topics.  2 3 4 5 6 7 8 9 NO  About speakers.  2 3 4 5 6 7 8 9 NO  General Arrangement.  2 3 4 5 6 7 8 9 NO  General Arrangement.  2 3 4 5 6 7 8 9 NO  In future you want to attend such course at this Institute (Name of Institute).  Yes No Swami Kishvarare Institute).  Topic that can be covered in the next course?  Ploblems Selated to Chemical Sciences of Management of About Column methematical feems and bout about solving methematical feems equations, malux we does functions.  Overall experience of the course.  Towned in Useful and increases knowledge malus people of Solving to Suggestions.                                                                                                    | Kn      | owledge                   | e enhance | ement.                                                                                                    |            |               |      |       |         |         |
| About speakers.  2 3 4 5 6 7 8 9 No.  General Arrangement. 2 3 4 5 6 7 8 9 10.  In future you want to attend such course at this Institute (Name of Institute).  Yes No Swami Kishvarand Toril of the No. 16 No. 16 |         | 2                         | 3         | 4                                                                                                    | 5          | 6             | 7    | 8     | 9       | N       |
| About speakers.  2 3 4 5 6 7 8 9 No.  General Arrangement. 2 3 4 5 6 7 8 9 10.  In future you want to attend such course at this Institute (Name of Institute).  Yes No Swami Kishvarand Toril of the No. 16 No. 16 | Re      | levancy                   | of tonics |                                                                                                    |            |               |      |       |         |         |
| General Arrangement.  2 3 4 5 6 7 8 9 10  In future you want to attend such course at this Institute (Name of Institute).  Yes No Swami Kishkarare Institute).  Topic that can be covered in the next course?  Ploblams related to chemical sciences of Knowledge gain by the course.  We learned about Solving mathematical feem equations, malux vectors flunctions  Overall experience of the course.  Tourse is useful and increases knowledge makes peoblems solving takes easier.                                                                                                    |         |                           |           | The State of the State of the S | 5          | 6             | 7    | 8     | 9       | NO      |
| General Arrangement.  2 3 4 5 6 7 8 9 10  In future you want to attend such course at this Institute (Name of Institute).  Yes No Swami Kishkarare Incl. 9 5  If NO then why  Topic that can be covered in the next course?  Ploblems related to Chemical Sciences of the course.  We bouned about Solving mathematical fearm equations, malux, vectors functions  Overall experience of the course.  Tourse is useful and increases knowledge makes peoplem solving takes lasies.                                                                                                    | Ab      | out spea                  | akers.    |                                                                                                    |            |               |      |       |         |         |
| In future you want to attend such course at this Institute (Name of Institute).  Yes No Swami Kishyarand Institute).  Topic that can be covered in the next course?  Ploblems Selated to Chemical Sciences, of Knowledge gain by the course. We leaved about Solving methematical feems equations, malicipy we closes, functions.  Overall experience of the course.  Touck is useful and increases knowledge malces peoblems solving tasks Rasies.                                                                                                    |         | 2                         | 3         | 4                                                                                                    | 5          | 6             | 7    | 8     | 9       | NO      |
| In future you want to attend such course at this Institute (Name of Institute).  Yes No Swami Kishyarand Institute).  Topic that can be covered in the next course?  Ploblems Selated to Chemical Sciences, of Knowledge gain by the course. We leaved about Solving methematical feems equations, malicipy we closes, functions.  Overall experience of the course.  Touck is useful and increases knowledge malces peoblems solving tasks Rasies.                                                                                                    | Ge      | neral A                   | rrangeme  | nt.                                                                                                    |            |               |      |       |         |         |
| Topic that can be covered in the next course?  Roblems Related to Chemical Sciences, of  Knowledge gain by the course. We learned about Solving mothematical feems equations, malux, vectors, functions  Overall experience of the course.  Touce is useful and increases knowledge  makes peoblem Solvy takes Casies.                                                                                                    |         | 2                         |           | The same                                                                                                    | 5          | 6             | 7    | 8     | 9       | 10      |
| Overall experience of the course. Touse is useful and increases knowledge makes peoblem solvy takes casies. Suggestions.                                                                                                    | Top     | ic that c                 | an be co  | vered in t                                                                                                    | ne next co | to C          | nemi | و له  | Blience | s., for |
| Overall experience of the course. Touse is useful and increases knowledge makes peoblem solvy takes casies. Suggestions.                                                                                                    |         |                           |           |                                                                                                    |            |               |      |       |         |         |
| Suggestions .                                                                                                    |         | owledge                   | gain by   | the cours                                                                                                    | 9- 000     |               | 0    | 1 - + | -:01    |         |
| Suggestions .                                                                                                    |         | owledge<br>o lear<br>quat | gain by   | the cours<br>abou<br>mal                                                                                                    | F Sol      | ing<br>rector | met! | hemot | ous t   | eemule  |
| Suggestions. Specific topics of other steering like the                                                                                                    | Kn<br>W |                           |           |                                                                                                    |            |               |      |       |         |         |
| 18Crences 2 of new should also be cover                                                                                                    | Kn<br>W |                           |           |                                                                                                    |            |               |      |       |         |         |

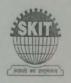

One day Workshop on 'Scilab' for Teachers on 4th of May 2019 Under 'Pandit Madan Mohan Malaviya National Mission on Teachers and Teaching (PMMMNMTT)',

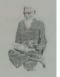

MHRD, Govt. of India

Conducted by The Teaching Learning Centre (ICT), Supported by FOSSEE & Spoken Tutorials Organized by

IIT Bombay

&

Swami Keshvanand Institute of Technology, Management & Gramothan, Jaipur

|                                          | our experier                                                                                                    | 3                                                                                                    | 4                                                                                                    | 5                                                                                                    | 6                                   | 7                            | 81/                          | 9          | 10                   |
|------------------------------------------|----------------------------------------------------------------------------------------------------|----------------------------------------------------------------------------------------------------|----------------------------------------------------------------------------------------------------|----------------------------------------------------------------------------------------------------|-------------------------------------|------------------------------|------------------------------|------------|----------------------|
|                                          | 12                                                                                                    | -                                                                                                    |                                                                                                    |                                                                                                    | 10                                  | -1'                          |                              |            |                      |
| . K                                      | nowledge ei                                                                                                    | nhance                                                                                                    | ment.                                                                                                    |                                                                                                    |                                     |                              |                              |            |                      |
|                                          | 2                                                                                                    | 3                                                                                                    | 4                                                                                                    | 5                                                                                                    | 6                                   | 72                           | 8                            | 9          | 10                   |
|                                          |                                                                                                    |                                                                                                    |                                                                                                    |                                                                                                    |                                     |                              |                              |            |                      |
| 3. R                                     | elevancy of                                                                                                    | topics.                                                                                                    |                                                                                                    |                                                                                                    | Tz                                  |                              | 10.7                         |            | 10                   |
|                                          | 2                                                                                                    | 3                                                                                                    | 4                                                                                                    | 5                                                                                                    | 6                                   | 7                            | 181                          | 9          | 10                   |
| 1 Λ                                      | bout speake                                                                                                    | rc                                                                                                    |                                                                                                    |                                                                                                    |                                     |                              |                              |            |                      |
| t. I'l                                   | 2                                                                                                    | 3                                                                                                    | 4                                                                                                    | 5                                                                                                    | 6                                   | 71                           | 8                            | 9          | 10                   |
|                                          | 17.                                                                                                    | -                                                                                                    |                                                                                                    |                                                                                                    |                                     |                              |                              |            |                      |
| 5. G                                     | eneral Arrai                                                                                                    | ngemei                                                                                                    | nt.                                                                                                    |                                                                                                    |                                     |                              |                              |            |                      |
|                                          | 2                                                                                                    | 3                                                                                                    | 4                                                                                                    | 5                                                                                                    | 6                                   | 7 V                          | 8                            | 9          | 10                   |
|                                          | Yes V                                                                                                    |                                                                                                    | No                                                                                                    |                                                                                                    |                                     |                              |                              |            |                      |
| If                                       |                                                                                                    | 1                                                                                                    | (F) (N) (F) (N)                                                                                                    |                                                                                                    |                                     |                              |                              |            |                      |
|                                          | NO then wh                                                                                                    | hy                                                                                                    |                                                                                                    |                                                                                                    |                                     |                              | •••••                        |            |                      |
|                                          | NO then wh                                                                                                    | hy                                                                                                    |                                                                                                    |                                                                                                    | ourse?                              | ed to the                    | e bornalia                   | ral o      | aphling li           |
|                                          | NO then wh                                                                                                    | hy                                                                                                    |                                                                                                    |                                                                                                    | ourse?                              | ed to the                    | e porachi                    | cof c      | applicali            |
| To To                                    | NO then who pic that can here man                                                                                                    | be cov                                                                                                    | vered in the SOME                                                                                                    | ne next co<br>topics                                                                                                    | ourse?<br>relate                    | ed to the mod                | e foracti                    | cof c      | rpplicali            |
| . To                                     | NO then who pic that can here man                                                                                                    | be cov                                                                                                    | vered in the SOME                                                                                                    | ne next co<br>topics                                                                                                    | ourse?<br>relate<br>device<br>su tu | ed to the mode               | e practi<br>eling.<br>eent m | cof codule | pplicali<br>Probude  |
| . To                                     | NO then who pic that can here man                                                                                                    | be cov                                                                                                    | vered in the SOME                                                                                                    | ne next co<br>topics                                                                                                    | ourse?<br>relate<br>device<br>m th  | ed to the med where          | e practi<br>eling.<br>eent m | cof codule | applicali<br>Prolude |
| . To                                     | no then where many the mowledge gas beca                                                                                                    | be cover sem                                                                                                    | vered in the Some the cours family                                                                                                    | ne next co<br>topics<br>iclos<br>e.<br>oe wi<br>onceps                                                                                                    | su th                               | e diffe                      | eent m                       | odule      | Prelude              |
| To To Ki                                 | no then where many the mowledge gas beca                                                                                                    | be cover sem                                                                                                    | vered in the Some the cours family                                                                                                    | ne next co<br>topics<br>iclos<br>e.<br>oe wi<br>onceps                                                                                                    | su th                               | e diffe                      | eent m                       | odule      | Prelude              |
| To Ki                                    | no then where many the mowledge gas beca                                                                                                    | be cover sem                                                                                                    | vered in the Some the cours family                                                                                                    | ne next co<br>topics<br>iclos<br>e.<br>oe wi<br>onceps                                                                                                    | su th                               | e diffe                      | eent m                       | odule      | Prelude              |
| To T. o. Ki                              | NO then who pic that can here man                                                                                                    | be cover sem                                                                                                    | vered in the Some the cours family                                                                                                    | ne next co<br>topics<br>iclos<br>e.<br>oe wi<br>onceps                                                                                                    | su th                               | e diffe                      | eent m                       | odule      | Prelude              |
| To To Ki                                 | pic that can here may the mowledge go because the control of the control of the c | be cover sem                                                                                                    | vered in the Some the cours family                                                                                                    | ne next co<br>topics<br>iclos<br>e.<br>oe wi<br>onceps                                                                                                    | su th                               | e diffe                      | eent m                       | odule      | Prelude              |
| To To Ki                                 | no then where many the mowledge gas beca                                                                                                    | be cover sem                                                                                                    | vered in the Some the cours family                                                                                                    | ne next co<br>topics<br>iclos<br>e.<br>oe wi<br>onceps                                                                                                    | su th                               | e diffe                      | eent m                       | odule      | Prelude              |
| . To                                     | pic that can here may the mowledge go because the control of the control of the c | be cover sem                                                                                                    | vered in the Some the cours family                                                                                                    | ne next co<br>topics<br>iclos<br>e.<br>oe wi<br>onceps                                                                                                    | su th                               | e diffe                      | eent m                       | odule      | Prelude              |
| To To To To To To To To To To To To To T | pic that can here may the mowledge go because the control of the control of the c | be cover sem                                                                                                    | vered in the Some the cours family                                                                                                    | ne next co<br>topics<br>iclos<br>e.<br>oe wi<br>onceps                                                                                                    | su th                               | e diffe                      | eent m                       | odule      | Prelude              |
| S: Ov.                                   | pic that can here may the mowledge go because the control of the control of the c | be cover sem ain by the track of the track of the track o | rered in the Some it the course of the course of the cours | ne next co to pick color with once with the constant of the constant on the color one of the color one of the color one of the color one of the color one of the color of the color of the color one of the color of the color of | fu the solve                        | e diffe<br>of more<br>was go | eent m                       | odule      | Prelude              |

2. Submit this feedback form to workshop coordinate

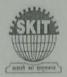

One day Workshop on 'Scilab' for Teachers on 4th of May 2019
Under 'Pandit Madan Mohan Malaviya
National Mission on Teachers and Teaching (PMMMNMTT)',

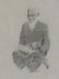

MHRD, Govt. of India

Conducted by The Teaching Learning Centre (ICT), Supported by FOSSEE & Spoken Tutorials

Organized by IIT Bombay

8

Swami Keshvanand Institute of Technology, Management & Gramothan, Jaipur

|          | our experie                         | ence ab       | out the co | urse.   |    |    |    |       |     |
|----------|-------------------------------------|---------------|------------|---------|----|----|----|-------|-----|
|          | 2                                   | 3             | 4          | 5       | 6  | 7  | 8  | 9/1   | 10  |
| **       |                                     |               |            |         |    |    |    |       |     |
| 2. K     | nowledge                            | enhance<br>3  | ement.     | 15      | 6  | 17 | 8  | . 9   | 10  |
| -        | 14                                  | 13            | 14         | 12-     | 10 |    | 10 |       | 10  |
| 3. R     | elevancy o                          | f topics      |            |         |    |    |    |       |     |
| 1        | 2                                   | 3             | 4          | 5       | 6  | 7  | 8  | 9     | 10  |
|          |                                     |               |            |         |    |    |    |       |     |
| 4. A     | bout speak                          | ers.          | 4          | 5       | 6  | 17 | 8  | 9     | 10  |
|          | 1 4                                 | ] 3           | 14         | 13      | 10 | 1/ | 10 | 713   | 10  |
| 5. G     | eneral Arra                         | angeme        | nt.        |         |    |    |    |       |     |
|          | 2                                   | 13            | 4          | 5       | 6  | 7  | 8  | 9     | 10  |
|          |                                     |               |            |         |    |    |    |       |     |
|          |                                     |               |            |         | -  |    |    |       |     |
| ***      | pic that car<br>Pytho<br>nowledge g | M             |            |         |    |    |    |       |     |
| <br>. Kı | Pytho                               | vain by work? | the cours  | °9011   |    |    |    |       |     |
| Kı       | nowledge g                          | main by work? | the cours  | e-9cl l | ub |    |    | condu | des |
| <br>Or   | nowledge g                          | main by work? | the cours  | e-9cl l | ub |    |    | ondu. | des |

2. Submit this feedback form to workshop coordinator.

# MENT IN EXPLORA

# Feedback Form

One day Workshop on 'Scilab' for Teachers on 4th of May 2019
Under 'Pandit Madan Mohan Malaviya
National Mission on Teachers and Teaching (PMMMNMTT)',

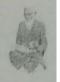

MHRD, Govt. of India

Conducted by The Teaching Learning Centre (ICT), Supported by FOSSEE & Spoken Tutorials

Organized by IIT Bombay

8

Swami Keshvanand Institute of Technology, Management & Gramothan, Jaipur

| 1. 1     | The State of the last | rience ab | -           |            |                 |                                                                                                    | 1          | 1        | 140     |
|----------|-----------------------|-----------|-------------|------------|-----------------|----------------------------------------------------------------------------------------------------|------------|----------|---------|
| <u> </u> | _ 2                   | 3         | 4           | 5          | 6               |                                                                                                    | 8 /        | 9        | 10      |
| 2. K     | nowledge              | e enhance | ement.      |            |                 |                                                                                                    |            | ,        |         |
| 1        | 2                     | 3         | 4           | 5          | 6               | 7                                                                                                    | 8 /        | 9        | 10      |
| 3 R      | elevancy              | of tonics |             |            |                 |                                                                                                    |            |          | ,       |
| 1        | 2                     | 3         | 4           | 15         | 6               | 7                                                                                                    | 8          | 91       | 10      |
|          | 1                     |           |             |            |                 |                                                                                                    |            |          |         |
| 4. A     | bout spea             | ikers.    | 4           | 5          | 6               | 7                                                                                                    | 8./        | 9        | 10      |
| 1        | 14                    | 13        |             | 19         |                 |                                                                                                    | 100        | 1        | 110     |
| 5. C     | eneral A              | rrangeme  | nt.         |            |                 |                                                                                                    |            | /        |         |
| 1        | 2                     | 3         | 4           | 5          | 6               | 7                                                                                                    | 8 /        | 9 -      | 10      |
| . To     | pic that c            | an be co  | vered in t  | he next c  | ourse?<br>andca | of oug                                                                                                    | ปกระชาง    | ng       |         |
|          |                       |           |             |            |                 | V                                                                                                    |            | 0        |         |
| 8. K     | nowledge              | e gain by | the cours   | ie. Oxb    | Jaina           | b'on                                                                                                    | of me      | a toric  | 08      |
| **       |                       | 12.0.2    | . Jxxx      |            |                 | ·····                                                                                                    |            | 2.2.1.   |         |
| ***      | ,,,,,,,,,             |           |             |            |                 |                                                                                                    |            |          | ******* |
| 9. 0     | verall exp            | perience  | of the got  | irse.      | 2 0             | 1000                                                                                                    | workst     | 20       | shoul.  |
| .,       |                       | J co      |             | hed a      | .5. 5 6.        |                                                                                                    | X.V.0      | 10P      | Show    |
| - 20     |                       |           | T. IT. INC. | -1.1-9     |                 | ********                                                                                                    | ********** | *******  |         |
| 10. S    | uggestion             | s o       | 10          | 2          |                 | 0 1 0                                                                                                    | 1 1        |          |         |
|          | - Lul                 | ae cha    | kon         | Lity       | - Sie           | by rets                                                                                                    | ta. be     | 29       | ove se  |
|          | 1241                  | 300       |             |            | 27 1 10011      | A STATE OF THE STATE OF THE STA |            |          |         |
| 62       | 0                     |           | 1           |            | W.V. 17X.13     |                                                                                                    |            | *******  |         |
| <br>N    | ote: 1. Na            | ıme & Si  | gnature o   | f the part | icipant is      |                                                                                                    | ired       | ******** |         |

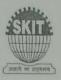

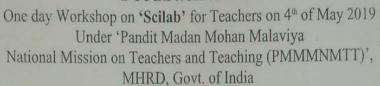

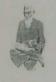

Conducted by The Teaching Learning Centre (ICT), Supported by FOSSEE & Spoken Tutorials

Organized by IIT Bombay

&

| 10       |        |
|----------|--------|
|          |        |
|          |        |
| 10       |        |
| 10       |        |
|          |        |
| 1        |        |
|          |        |
| 10       |        |
|          |        |
| 110      | _      |
| 10       |        |
|          |        |
|          |        |
| Olien    | ted    |
|          |        |
|          | .1.0.  |
| 1.11 011 | 01     |
| us ou    |        |
| us ou    |        |
| us ou    |        |
| us ou    |        |
| us au    |        |
| us ou    |        |
|          | tute). |

# NOW! HE TEXABLE

## Feedback Form

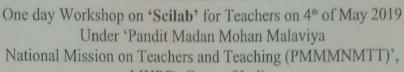

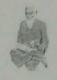

MHRD, Govt. of India

Conducted by The Teaching Learning Centre (ICT), Supported by FOSSEE & Spoken Tutorials

Organized by IIT Bombay

&

Swami Keshvanand Institute of Technology, Management & Gramothan, Jaipur

| 2                                                                                                    | erience ab                                          | 4                                                                                                    | 5                                                                                                    | 6                                    | 7       | 8           | 9                   | 10 /    |
|----------------------------------------------------------------------------------------------------|-----------------------------------------------------|----------------------------------------------------------------------------------------------------|----------------------------------------------------------------------------------------------------|--------------------------------------|---------|-------------|---------------------|---------|
| Knowle                                                                                                    | ca anhana                                           | amont                                                                                                    |                                                                                                    |                                      |         |             |                     |         |
| 2                                                                                                    | ge enhance                                          | 1                                                                                                    | 5                                                                                                    | 6                                    | 7       | 8           | 9/                  | 10      |
|                                                                                                    |                                                     |                                                                                                    |                                                                                                    |                                      |         |             |                     |         |
|                                                                                                    | y of topics                                         |                                                                                                    |                                                                                                    | Te                                   |         | To          |                     | 110/    |
| 2                                                                                                    | 3                                                   | 4                                                                                                    | 5                                                                                                    | 6                                    | 7       | 8           | 9                   | 10      |
| About sp                                                                                                    | eakers.                                             |                                                                                                    |                                                                                                    |                                      |         |             |                     | 1       |
| 2                                                                                                    | 3                                                   | 4                                                                                                    | 5                                                                                                    | 6                                    | 7       | 8           | 9/                  | 10      |
|                                                                                                    |                                                     |                                                                                                    |                                                                                                    |                                      |         |             |                     |         |
| General                                                                                                    | Arrangeme                                           | ent.                                                                                                    | 5                                                                                                    | 6                                    | 17      | 8           | 9                   | 10      |
| 14                                                                                                    | ] ]                                                 | 14                                                                                                    | 12                                                                                                    |                                      | - '     | 10          | 17                  | 10      |
| Yes                                                                                                    |                                                     | No                                                                                                    |                                                                                                    | se at tills                          | mstrute | (Ivaille Oi | mstitute).          |         |
| Yes<br>If NO th                                                                                                    | en why                                              | No                                                                                                    |                                                                                                    |                                      |         |             |                     | *****   |
| Yes If NO th                                                                                                    |                                                     | No                                                                                                    |                                                                                                    |                                      |         |             |                     | ******* |
| If NO th                                                                                                    | en why                                              | No vered in                                                                                                    | the next c                                                                                                    |                                      |         |             |                     | ******* |
| Yes If NO th Topic tha                                                                                                    | en why  t can be co                                 | vered in the course the course                                                                                                    | the next cOp.Hic. se.                                                                                                    | ourse?<br>L. Cov                     | nmumis  | calion.     | and in              | 's 11M  |
| Yes If NO th Topic tha                                                                                                    | en why  t can be co                                 | vered in the course the course                                                                                                    | the next cOp.Hic. se.                                                                                                    | ourse?<br>L. Cov                     | nmumis  | calion.     | and in              | 's UM.  |
| Yes If NO th Topic thaTopic Knowled                                                                                                    | en why  t can be co  s xclode  ge gain by  c Coding | vered in the court                                                                                                    | the next of Op is se.                                                                                                    | ourse?<br>L. Cov<br>n. Scilo         | nmimis  | alian.      | and if              | )m      |
| Yes If NO th Topic thaTopic Knowled                                                                                                    | en why  t can be co  s xclode  ge gain by  c Coding | vered in the court                                                                                                    | the next of Op is se.                                                                                                    | ourse?<br>L. Cov<br>n. Scilo         | nmimis  | alian.      | and if              | )m      |
| Yes If NO th Topic tha Knowled Bay Comm                                                                                                    | ge gain by                                          | vered in the court of the court was a                                                                                                    | the next of the next of the ne | ourse?<br>L Con<br>Scilo<br>deliga   | nmimis  | alian.      | and in              | )m      |
| Yes If NO th  Topic that  Topic  Knowled  Basis  Overall  The  The  The  The  The  The  The  T                                                                                                    | ge gain by C. Coding Experience Course              | vered in the court of the court was a                                                                                                    | the next of the next of the ne | ourse?<br>L Con<br>Scilo<br>deliga   | nmimis  | alian.      | and if              | )m      |
| Yes If NO th  Topic tha  Topic  Knowled  Bass  Overall  The Correct  The Correct  T | ge gain by                                          | the course of the course of th | the next of the next of the ne | ourse?<br>L. Con<br>Scilo<br>durigar | nmemis  | alion       | ond if<br>migration | )m      |
| Yes If NO th Topic that Topic Knowled Basis Overall The Topic                                                                                                    | ge gain by                                          | the course of the course of th | the next of the next of the ne | ourse?<br>L Con<br>Scilo<br>deliga   | nmemis  | alion       | ond if<br>migration | )m      |

## 26. Words of Acknowledgement:-

I would like to thanks **Prof. Kannan Moudgalya**, Principal Investigator and IIT Bombay to conduct such a knowledgeable and useful workshop.

I would also like to thanks **Dr. S.L. Surana**, Director (Academics) and **Prof. (Dr.) Ramesh Kumar Pachar**, Principal (SKIT) to allow me to conduct this workshop in the college campus.

I would also like to thanks **Prof.** (**Dr.**) **Anil Chaudhary**, HOD IT and **Prof.** (**Dr.**) **C.M. Choudhary** HOD CSE to allow me to coordinate this workshop in the department and provide me the workshop venue (IAI lab) to conduct this workshop.

I would also like to thanks our remote centre coordinator **Dr. Mukesh Kumar Gupta** to provide such a great opportunity and golden guidance to organize this workshop.

I would also like to thanks all the technical members and staff to provide their valuable time to successful organizes this workshop.

I would also like to thanks all the Participants to their registration and participation in this workshop.

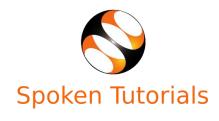

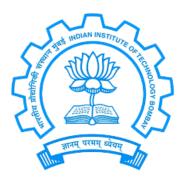

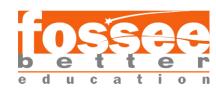

| ====================================== | hanks |  |
|----------------------------------------|-------|--|
|                                        |       |  |